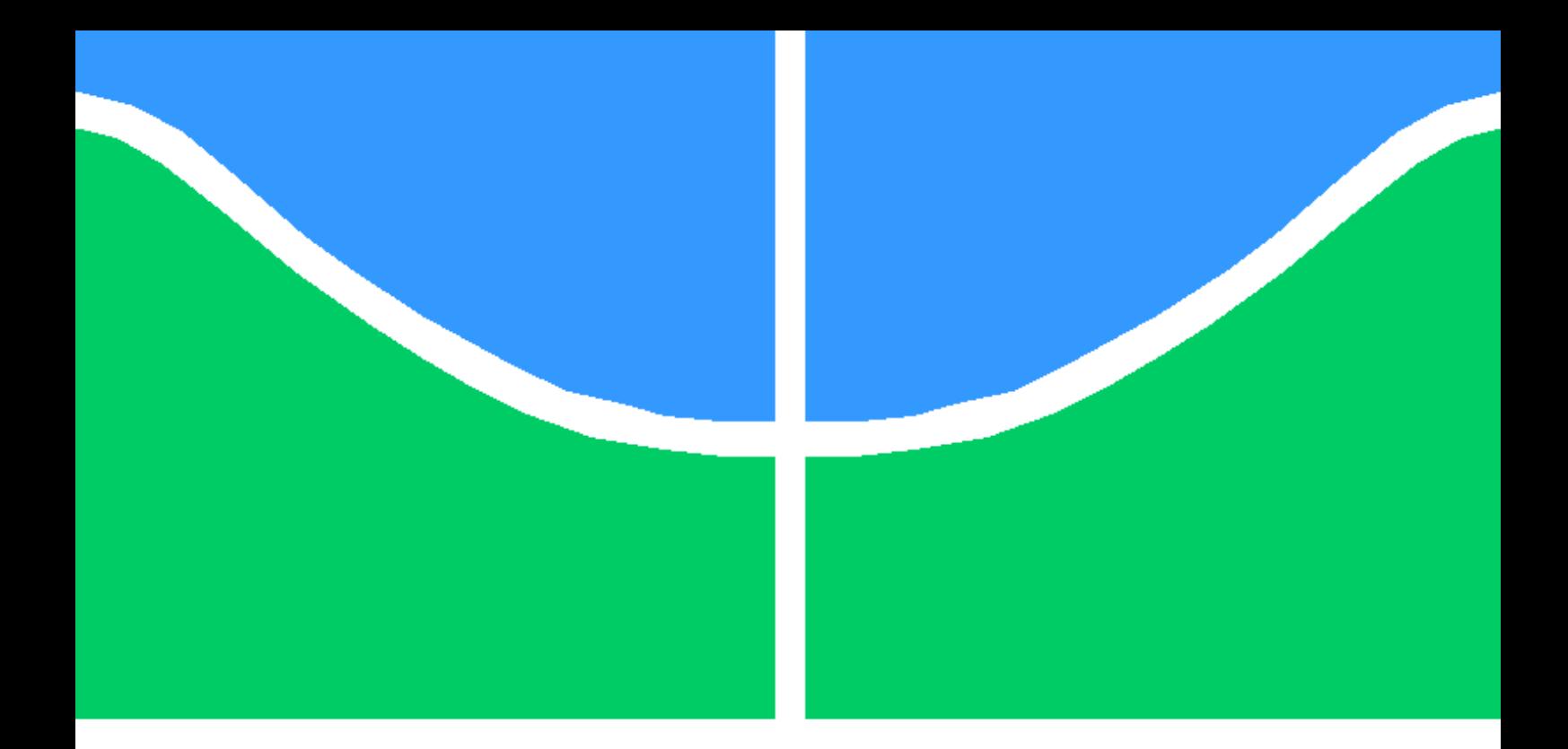

### TRABALHO DE CONCLUSÃO DE CURSO

### **NOVAS ABORDAGENS PARA A ANÁLISE DAS FLUTUAÇÕES DESTENDENCIADAS DE SINAIS DE VARIABILIDADE DA FREQUÊNCIA CARDÍACA**

**Daniel Lucas Ferreira e Almeida**

Brasília, Julho de 2013

### **UNIVERSIDADE DE BRASÍLIA**

FACULDADE DE TECNOLOGIA

UNIVERSIDADE DE BRASÍLIA Faculdade de Tecnologia

### TRABALHO DE CONCLUSÃO DE CURSO

### **NOVAS ABORDAGENS PARA A ANÁLISE DAS FLUTUAÇÕES DESTENDENCIADAS DE SINAIS DE VARIABILIDADE DA FREQUÊNCIA CARDÍACA**

**Daniel Lucas Ferreira e Almeida**

*Relatório submetido ao Departamento de Engenharia Elétrica como requisito parcial para obtenção do grau de Engenheiro Eletricista*

#### Banca Examinadora

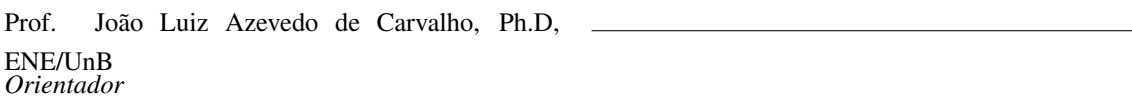

Prof. Fabiano Araujo Soares, Dr., FGA/UnB *Examinador interno*

Prof. Flavia Maria Guerra de Sousa Aranha Oliveira, Ph.D, ENE/UnB *Examinador interno*

#### FICHA CATALOGRÁFICA

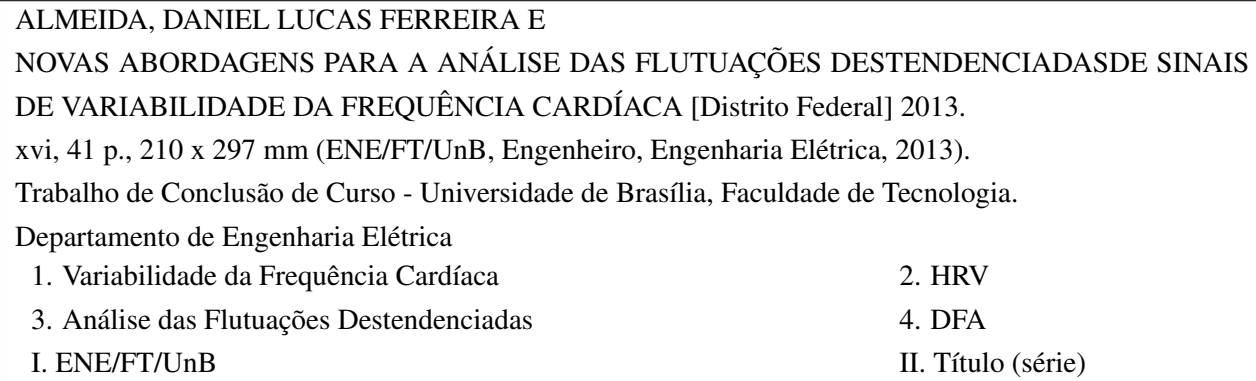

#### REFERÊNCIA BIBLIOGRÁFICA

ALMEIDA, D. L. F. (2013). *NOVAS ABORDAGENS PARA A ANÁLISE DAS FLUTUAÇÕES DESTENDENCIADASDE SINAIS DE VARIABILIDADE DA FREQUÊNCIA CARDÍACA*. Trabalho de Conclusão de Curso em Engenharia Elétrica, Departamento de Engenharia Elétrica, Universidade de Brasília, Brasília, DF, [41](#page-52-0) p.

#### CESSÃO DE DIREITOS

AUTOR: Daniel Lucas Ferreira e Almeida TÍTULO: NOVAS ABORDAGENS PARA A ANÁLISE DAS FLUTUAÇÕES DESTENDENCIADASDE SINAIS DE VARIABILIDADE DA FREQUÊNCIA CARDÍACA. GRAU: Engenheiro Eletricista ANO: 2013

É concedida à Universidade de Brasília permissão para reproduzir cópias deste trabalho de conclusão de curso e para emprestar ou vender tais cópias somente para propósitos acadêmicos e científicos. Os autores reservam outros direitos de publicação e nenhuma parte desse trabalho de conclusão de curso pode ser reproduzida sem autorização por escrito dos autores.

Daniel Lucas Ferreira e Almeida Depto. de Engenharia Elétrica (ENE) - FT Universidade de Brasília (UnB) Campus Darcy Ribeiro CEP 70919-970 - Brasília - DF - Brasil

### **Dedicatória**

*Dedico este trabalho à toda minha família. Especialmente à minha avó, Zulema, com quem aprendi a importância da Educação.*

*Daniel Lucas Ferreira e Almeida*

#### **Agradecimentos**

*Agradeço primeiramente aos meus pais, Marconi e Luisa, que mesmo distantes sempre me apoiaram de todas as formas possíveis. Agradeço também aos meus tios e primas, que desde o início tornaram-se como pais e irmãos para mim; e aos meus avós que sempre demonstraram preocupação e ajudaram das formas cabíveis. Além disso, agradeço ao professor João Luiz que me deu a oportunidade e o apoio ao ingressar no mundo das pesquisas, e ao professor Fabiano Soares pela ajuda neste trabalho. Agradeço tambem aos colegas de pesquisa, Rosana Lima e Gustavo Maia, que sempre estiveram disposto a ajudar quando preciso. Agradeço aos amigos e companheiros que estiveram ao meu lado desde o início desta jornada, em especial à Danielli Mendonça, cuja amizade foi essencial em todos os momentos. Agradeço a todos que de alguma forma contribuíram e me ajudaram durante todos os anos de graduação.*

*Daniel Lucas Ferreira e Almeida*

#### **RESUMO**

A análise da variabilidade da frequência cardíaca (HRV) auxilia o diagnóstico de várias doenças relacionadas ao mau funcionamento do sistema nervoso autônomo. Abordagens tradicionais para análise de HRV precisam garantir que o sinal apresente um comportamento estacionário durante o período de observação. Isso se torna inviável ao se analisar sinais de longa duração. A análise das flutuações destendenciadas (DFA) torna-se uma solução para esse problema, uma vez que remove interferências externas ("tendências") e considera apenas as características intrínsecas que estão presentes em todo o sinal. Um *software* que implementa essa análise foi desenvolvido anteriormente em ambiente MATLAB por Leite *et al.* (BIOSIGNALS 2010:225-229). Neste trabalho, algumas alterações a essa ferramenta são propostas a fim de melhorar a acurácia do cálculo dos coeficientes da DFA. Essas alterações foram avaliadas ao calcular os coeficientes obtidos ao se analisar sinais de ruído (ruído branco, ruído rosa e ruído Browniano). A ferramenta foi então usada analisar sinais reais de HRV de indivíduos normais, atletas, praticantes de meditação Chi e voluntários diagnosticados com apneia noturna ou epilepsia leve. Os diversos resultados foram avaliados de forma qualitativa e quantitativa, utilizando diversos parâmetros como média e desvio padrão, coeficientes de regressão e correlação, índice Davies–Bouldin, e testes estatísticos.

#### **ABSTRACT**

The analysis of heart rate variability (HRV) aids in the diagnosis of various diseases related to the malfunction of the autonomic nervous system. Traditional approaches for analysis of HRV require the signal to be reasonably stationary during the period of observation. This is not possible when analyzing long duration signals. Detrended fluctuation analysis (DFA) is robust to this issue, as it removes external interferences ("trends") and considers only intrinsic characteristics which are present throughout the signal. Leite *et al.* previously introduced software which makes DFA for HRV, which was implemented in MATLAB (BIOSIGNALS 2010:225-229). In this work several modifications to tradicional DFA are proposed in order to improve the estimation of DFA coefficients. Those modifications were evaluated by calculating the coefficients obtained from the analysis of noise signals (white noise signals, pink noise signals, and Brownian noise signals). Then the modified software was used to analyze HRV signals from normals, athletes, Chi meditators, and volunteers diagnosed with sleep apnea or mild epilepsy. The results were evaluated in a qualitative and a quantitative way, using several parameters, such as mean and standard deviation, regression and correlation coefficients, Davies–Bouldin index, and statistical tests.

# SUMÁRIO

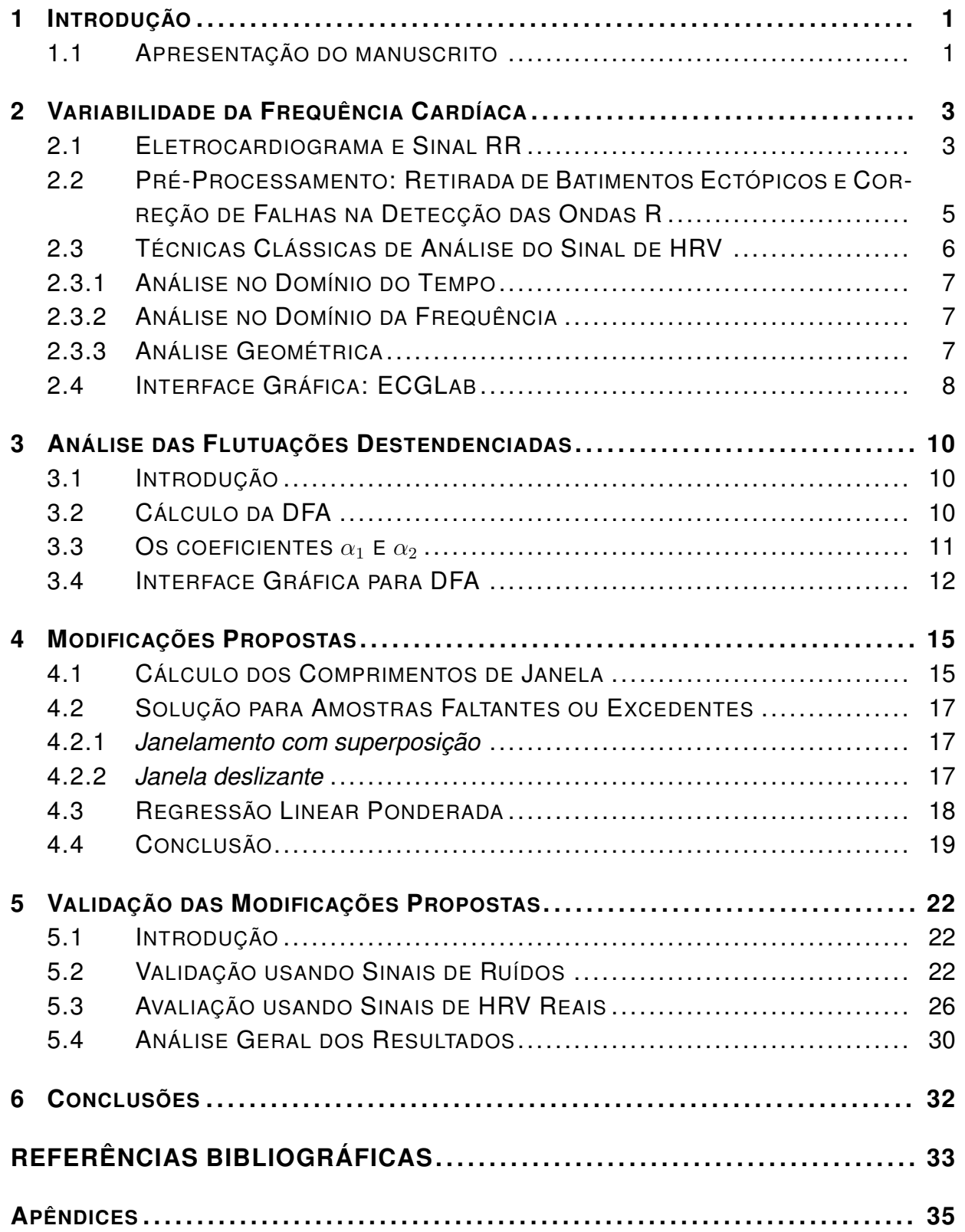

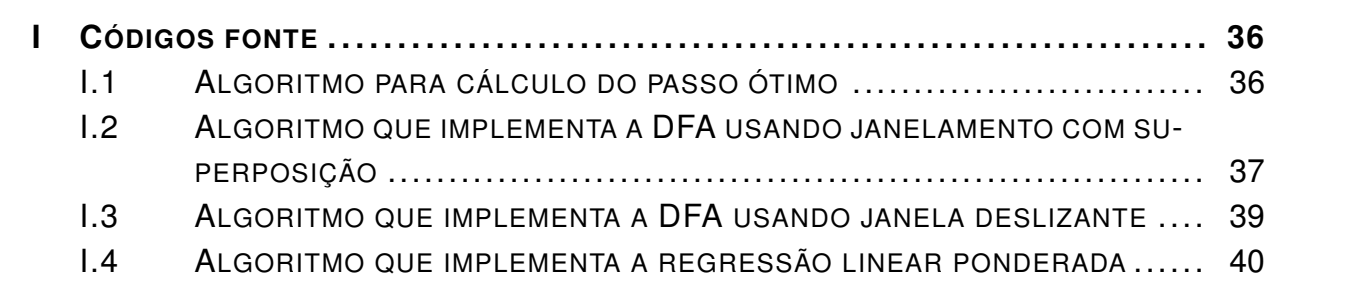

# LISTA DE FIGURAS

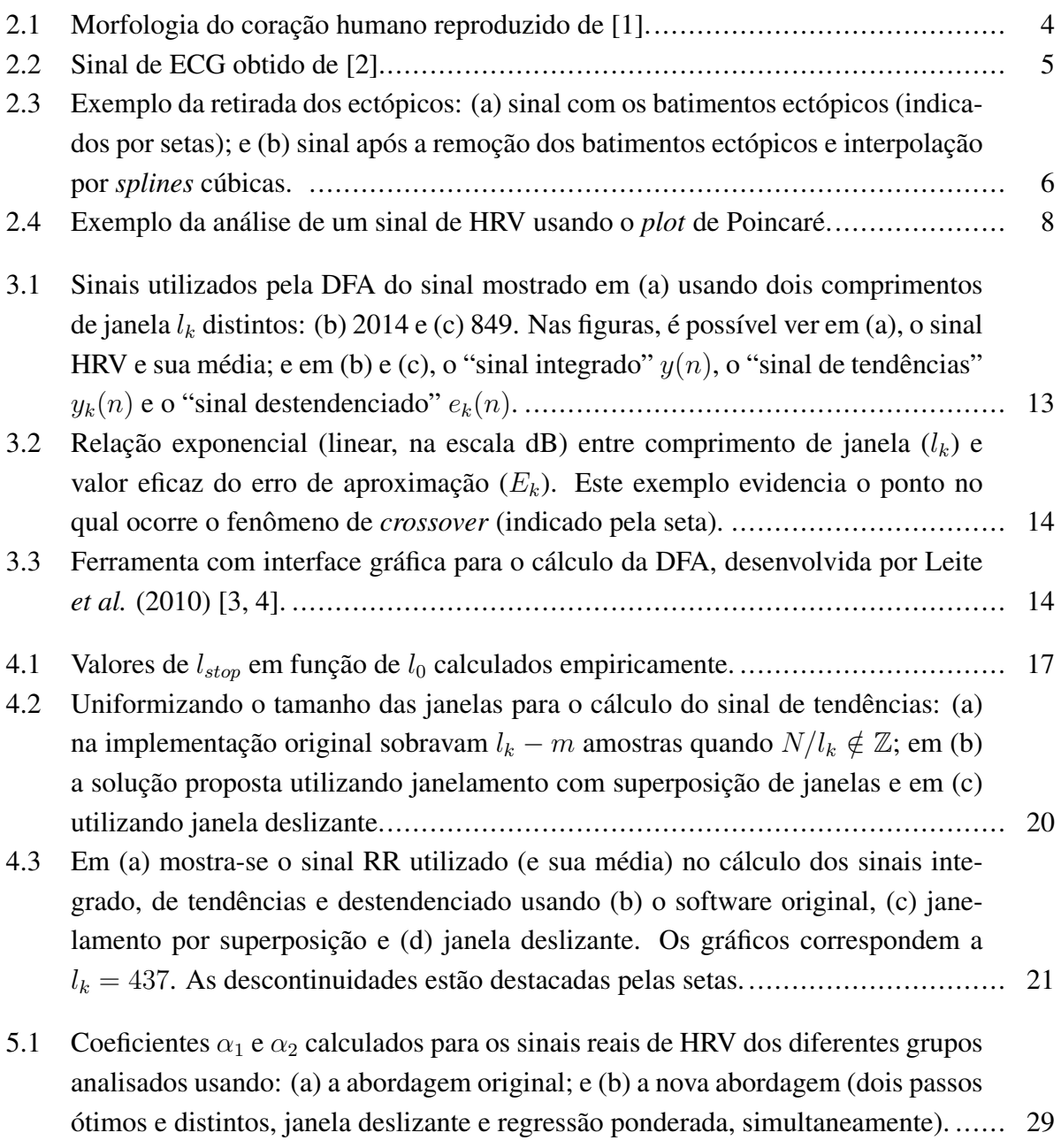

# LISTA DE TABELAS

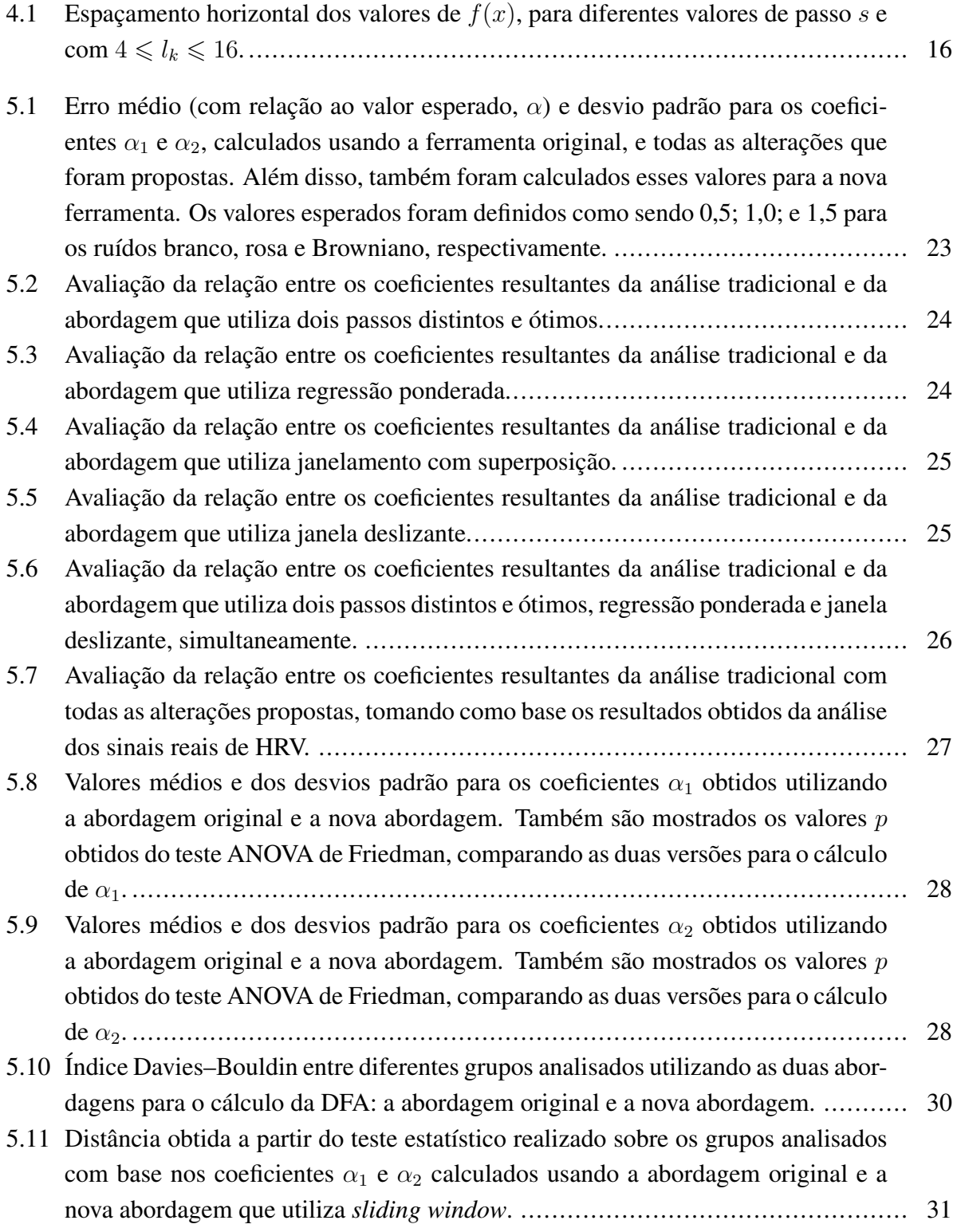

# **LISTA DE SÍMBOLOS**

#### **Símbolos Latinos**

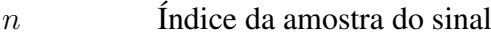

- N Número total de amostras
- m Coeficiente de regressão
- r Coeficiente de correlação
- p Parâmetro resultante dos testes estatísticos (probabilidade)
- D Parâmetro resultante do teste MANOVA

#### **Símbolos Gregos**

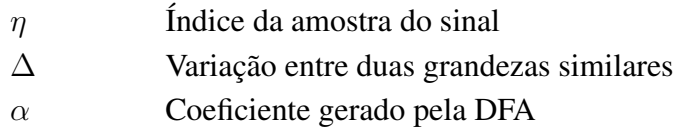

#### **Subscritos**

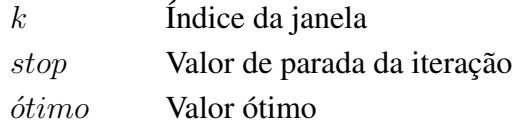

#### **Sobrescritos**

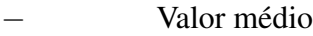

#### **Siglas**

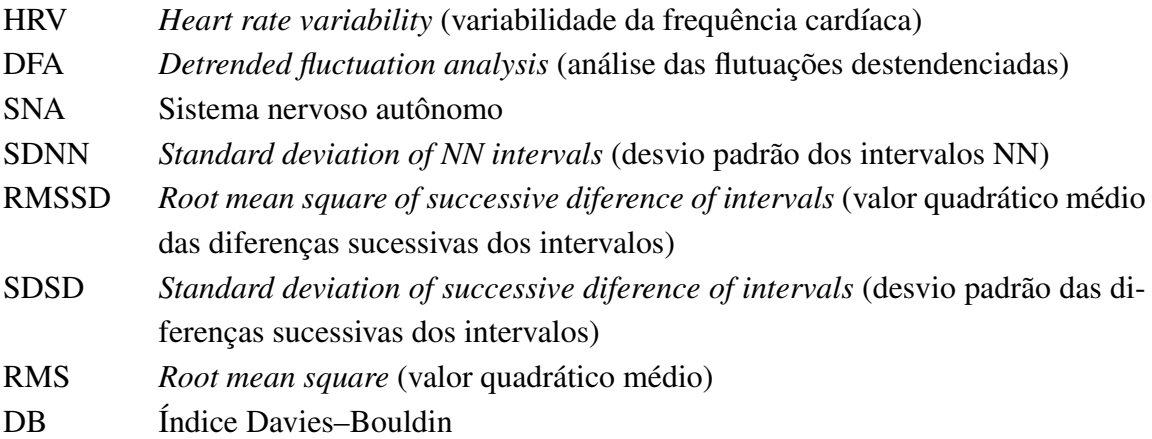

### **Variáveis**

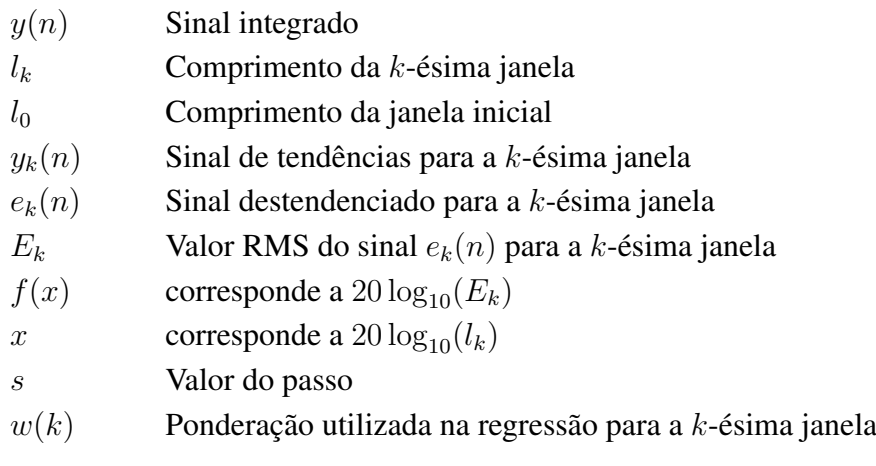

## **1 INTRODUÇÃO**

<span id="page-12-0"></span>A análise da variabilidade da frequência cardíaca (do inglês *heart rate variability*, ou HRV) é uma análise não-invasiva que permite estudar patologias relacionadas ao controle do sistema nervoso autônomo sobre as funções simpáticas e parassimpáticas do sistema cardiovascular [\[5\]](#page-44-5). Já existem métodos de análise dos sinais de HRV que permitem realizar esses estudos, porém com certas limitações. De modo a contornar uma dessas limitações, a análise das flutuações destendenciadas (do inglês *detrended fluctuation analysis*, ou DFA) foi proposta com o intuito de analisar sinais com características não-estacionárias [\[3,](#page-44-3) [4,](#page-44-4) [6\]](#page-44-6).

O propósito deste trabalho é aprofundar o estudo da DFA e propor melhorarias no cálculo que foi proposto anteriormente, de modo a tornar a análise mais precisa e confiável. Para tanto, iniciamos o trabalho apresentando aspectos fisiológicos e depois passamos para a análise de sinais HRV. Em seguida, apresentamos a abordagem original para o cálculo da DFA, a partir do qual foram realizadas modificações [\[6\]](#page-44-6). Por último, realizamos a análise dos resultados obtidos com os novos algoritmos propostos, a fim de validar as alterações realizadas.

Todos os algoritmos propostos foram implementados em ambiente MATLAB (*MathWorks, Massachusetts,U.S.A.*) devido à facilidade e ao fato de ser uma ferramenta amplamente utilizada na área de processamento de sinais. Além disso, o desenvolvimento em ambiente MATLAB possibilita a agregação das novas ferramentas de DFA ao *software* ECGLab [\[7,](#page-44-7) [8\]](#page-44-8) e outros similares.

#### <span id="page-12-1"></span>**1.1 APRESENTAÇÃO DO MANUSCRITO**

Este trabalho está dividido em seis capítulos, sendo o primeiro essa introdução ao tema que será abordado. No Capítulo 2, são apresentados alguns aspectos da fisiologia do sistema cardiovascular que são importantes para entender a aquisição dos sinais elétricos pelo eletrocardiógrafo.Tambem é feita uma breve explicação da construção do sinal de variabilidade da frequência cardíaca e de algumas ferramentas que são utilizadas na sua análise.

No capítulo 3, a análise de flutuações destendenciadas de sinais de HRV é apresentada, assim como as suas vantagens sobre as demais análises. É nesse capítulo também que o cálculo tradicional da DFA é detalhado e seus problemas são identificados. A interface gráfica que realiza essa análise, desenvolvida anteriormente por Leite *et al.* [\[3,](#page-44-3) [4\]](#page-44-4), também é apresentada.

As alterações propostas ao algoritmo tradicional da DFA são apresentadas de forma detalhada no capítulo 4, sendo que as mesmas estão sempre relacionadas a alguma imprecisão que o cálculo tradicional tenha apresentado.

Os resultados gerados a partir das novas propostas são avaliados no capítulo 5 de forma qualitativa e quantitativa. A ferramenta foi utilizada em sinais de ruídos gerados de forma computacional e também sobre sinais reais de HRV. Parâmetros como média e desvio padrão, coeficientes de regressão e correlação, índice Davies–Bouldin e testes estatísticos foram utilizados nessa análise.

O capitulo 6 resume o trabalho apresentado e os resultados que foram obtidos, em uma conclusão breve e objetiva.

## <span id="page-14-0"></span>**2 VARIABILIDADE DA FREQUÊNCIA CARDÍACA**

#### <span id="page-14-1"></span>**2.1 ELETROCARDIOGRAMA E SINAL RR**

O sistema circulatório é de suma importância pois é o sistema responsável pela distribuição às diversas partes do corpo humano dos componentes básicos à sobrevivência. O órgão central desse sistema é o coração , cuja operação em condições normais é garantida pelo sistema nervoso, especificamente o sistema nervoso autônomo (SNA) uma vez que os movimentos cardíacos independem da vontade do indivíduo.

O SNA é responsável por manter a homeostase do corpo humano, ou seja, o equilíbrio das funções internas do ser vivo mesmo em condições adversas. No caso do sistema cardiovascular, a frequência cardíaca pode ser aumentada ou diminuída, dependendo da situação. O aumento da frequência é provocada pela atuação do sistema nervoso simpático e a diminuição, pelo sistema nervoso parassimpático [\[9\]](#page-44-9).

A atuação desses sistemas é feita a partir de correntes elétricas que circulam pelo coração (Figura [2.1\)](#page-15-0). O impulso elétrico parte do nodo sinusal, quando este se despolariza, e atinge o átrio ventricular cerca de 0,04 segundos depois. Nesse átrio, o impulso é retardado por cerca de 0,12 segundos e parte para o feixe de Hiss, que o distribui para os ventrículos. Esse ciclo se repete por cerca de 70 vezes por minuto [\[3,](#page-44-3) [9\]](#page-44-9).

Todo esse processo elétrico pode ser analisado a partir dos sinais de eletrocardiograma (ECG). O eletrocardiograma é um método não invasivo para obter as variações de potencial no músculo cardíaco e, dessa forma, permitir a análise do seu comportamento. Eletrodos são espalhados pelo corpo da pessoa, de modo a tentar obter o máximo de informações sobre as polarizações e despolarizações que ocorrem no músculo. Existem diversas formas de se selecionar os eletrodos dentre os aplicados, o que gera algumas derivações do exame. O eletrocardiograma típico, ou derivação II, é obtido utilizando eletrodos no braço direito e na perna esquerda, além dos eletrodos no tórax [\[9\]](#page-44-9) . O sinal resultante pode ser dividido em três partes principais: a onda P, o complexo QRS e a onda T, conforme mostra a Figura [2.2.](#page-16-1) Esse sinal representa as variações do campo elétrico no músculo cardíaco desde a despolarização do nó sinusal até a sua repolarização, fornecendo informações importantes sobre a qualidade da transmissão do estímulo elétrico. Assim pode indicar falhas na atividade elétrica do órgão.

Também é a partir do sinal de eletrocardiograma que a análise da variabilidade da frequência cardíaca (do inglês *heart rate variability*, ou HRV) torna-se possível. Ela é feita com base na série de intervalos RR, o qual é obtido medindo-se o intervalo entre duas ondas R consecutivas. Em condições normais, é a onda R que possui a maior amplitude no ciclo cardíaco e, por isso, é a de mais fácil detecção. Dessa forma, tornou-se padrão usar essa onda para a medição da variabilidade da frequência cardíaca [\[3,](#page-44-3) [7,](#page-44-7) [8\]](#page-44-8). A detecção das ondas R e a obtenção do sinal RR

<span id="page-15-0"></span>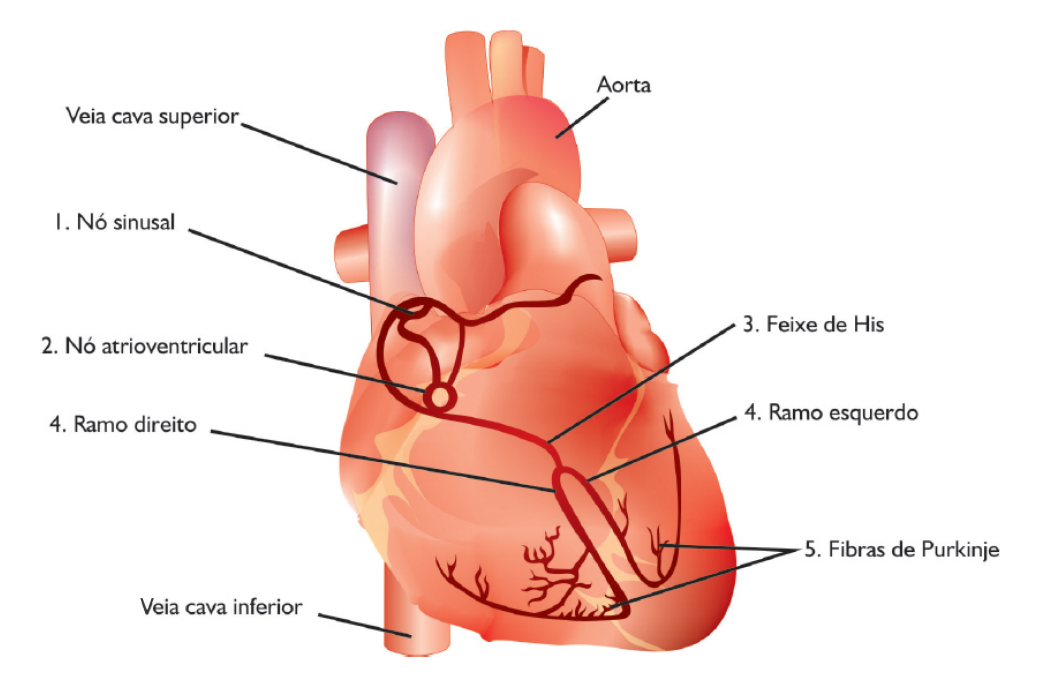

Figura 2.1: Morfologia do coração humano reproduzido de [\[1\]](#page-44-1).

para a aquisição do sinal de variabilidade da frequência cardíaca geralmente são feitas de forma computacional [\[10\]](#page-44-10).

A análise de sinais de HRV é uma das formas não-invasivas de avaliar como o SNA mantém o controle simpático e parassimpático sobre as funções cardiovasculares [\[5\]](#page-44-5). As técnicas utilizadas nessa avaliação variam desde técnicas nos domínios do tempo e da frequência, até análises geométricas. Os parâmetros resultantes dessas técnicas são usados para obter as diversas conclusões a respeito das possíveis deficiências que o SNA apresenta.

Devido à complexidade do sinal de HRV, nem sempre as técnicas tradicionais são eficazes. O sinal não varia de forma linear e também não apresenta estacionariedade, ou seja, suas características estatísticas não são invariantes por toda sua extensão. Como as variações da frequência cardíaca são uma ferramenta importante para a detecção de patologias relacionadas às funções autonômicas do sistema nervoso autônomo, essa análise é de extrema importância, principalmente por ser uma técnica não invasiva. Dessa forma, o estudo de técnicas computacionais não-lineares é fundamental devido às características já citadas do sinal. Por ser não-estacionário, as características patológicas podem distribuir-se de qualquer forma ao longo do sinal, o que dificulta ainda mais a detecção desses intervalos por técnicas lineares [\[5\]](#page-44-5).

A construção de sinais RR a partir do sinal de ECG, assim como algumas análises de HRV já difundidas desse sinal foram anteriormente implementadas em uma interface simples, desenvolvida na Universidade de Brasília: o ECGLab [\[7,](#page-44-7) [8\]](#page-44-8).

<span id="page-16-1"></span>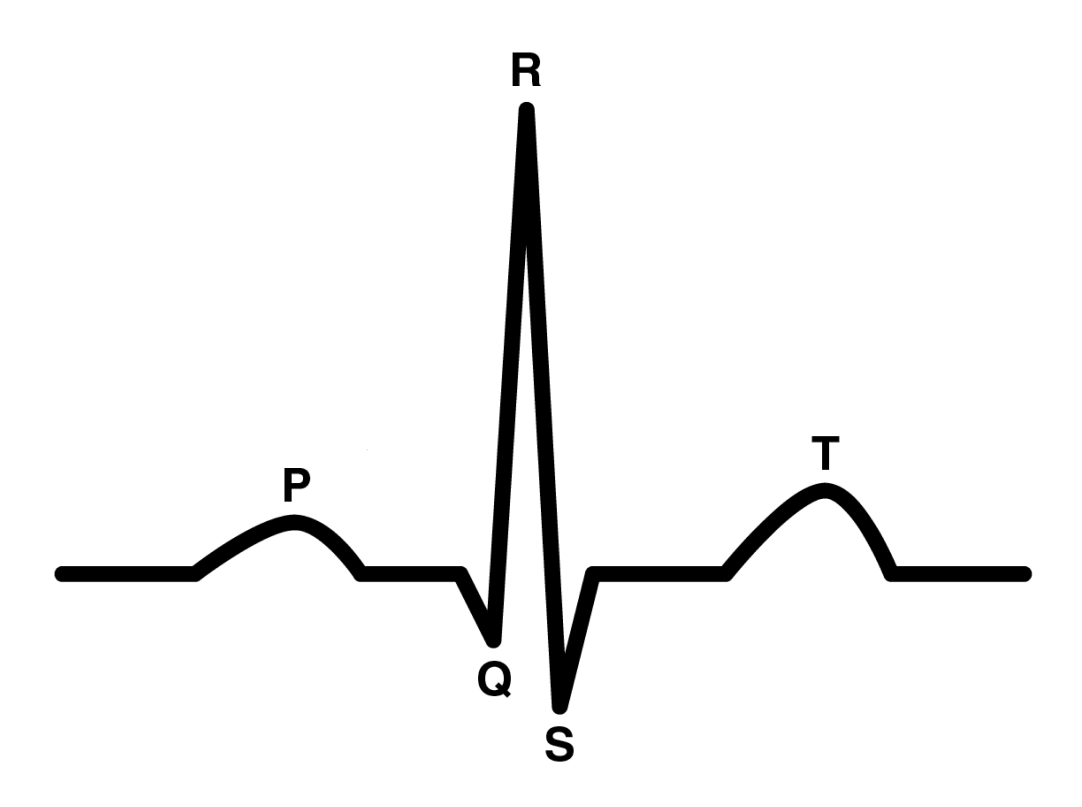

Figura 2.2: Sinal de ECG obtido de [\[2\]](#page-44-2).

#### <span id="page-16-0"></span>**2.2 PRÉ-PROCESSAMENTO: RETIRADA DE BATIMENTOS ECTÓPICOS E COR-REÇÃO DE FALHAS NA DETECÇÃO DAS ONDAS R**

A obtenção dos sinais pelo eletrocardiógrafo não é perfeita. Apesar de ser um equipamento de extrema precisão, pequenas falhas na detecção dos sinais são possíveis devido a falhas humanas, a interferências, entre outras. Esses problemas na aquisição irão interferir no sinal de HRV que será obtido posteriormente por meio computacional. Além de falhas de aquisição, há também ondas de grande amplitude que geralmente estão relacionadas à despolarização do músculo cardíaco iniciadas em outra região do coração, que não o nódulo sinoatrial. Esses batimentos, chamados de ectópicos, muitas vezes são caracterizados por apresentar um intervalo curto com relação ao batimento anterior, geralmente seguido por uma pausa compensatória (intervalo longo), mas não relacionam-se a nenhuma patologia do SNA [\[8\]](#page-44-8).

Por não terem relação a nenhuma irregularidade do controle autonômico, tais batimentos e falhas devem ser evitados e, se possível, retirados do sinal a ser analisado e corrigidos. Algumas técnicas já foram implementadas para a detecção, retirada e correção desses batimentos no *software* já mencionado: o ECGLab. Um dos módulos do *software* permite a identificação, remoção e correção dos sinais com batimentos ectópicos ou intervalos RR muito anormais. O *software* identifica os pontos cuja amplitude é muito anormal e permite a avaliação, por parte do usuário, para que possa posteriormente ser feita a remoção da amostra. Após removida, é possível corrigir o sinal de HRV a partir do método de interpolação por *splines* cúbicas [\[8\]](#page-44-8). Na Figura [2.3](#page-17-1) é possível ver claramente um exemplo da utilização do software para esse fim: é mostrado um

<span id="page-17-1"></span>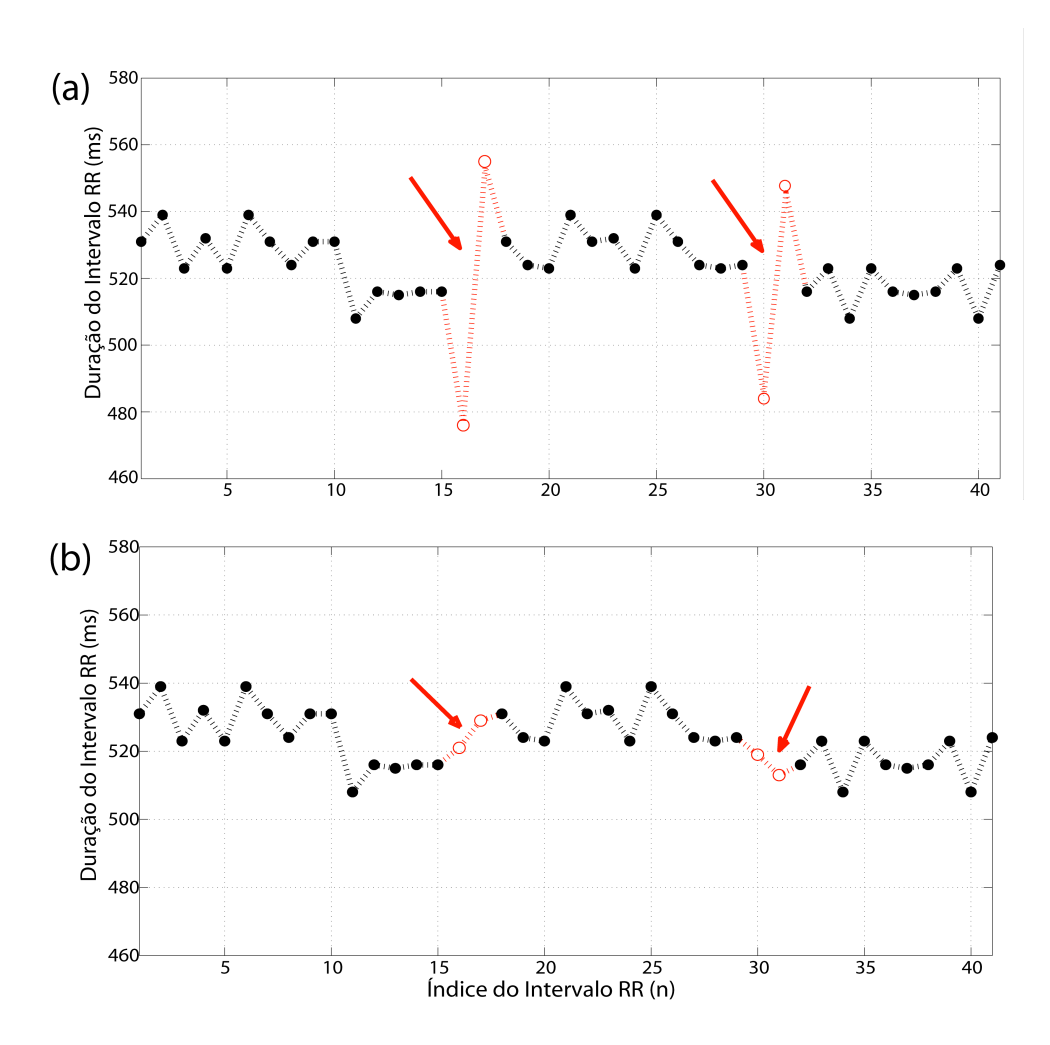

Figura 2.3: Exemplo da retirada dos ectópicos: (a) sinal com os batimentos ectópicos (indicados por setas); e (b) sinal após a remoção dos batimentos ectópicos e interpolação por *splines* cúbicas.

sinal no qual foram detectados dois picos anormais; esses pontos foram removidos e, em seguida, corrigidos através da interpolação.

Esse recurso foi utilizado neste trabalho para tornar mais precisa a análise de sinais obtidos de indivíduos reais, uma vez que é comum encontrar picos isolados que podem distorcer o resultado final do estudo.

#### <span id="page-17-0"></span>**2.3 TÉCNICAS CLÁSSICAS DE ANÁLISE DO SINAL DE HRV**

As técnicas tradicionais de análise do sinal de HRV consistem em análises temporais, frequenciais e/ou geométricas do sinal. Tais análises requerem, em geral, a estacionariedade do mesmo e, por isso, não permitem analisar sinais de longa duração ou aquisições em condições não controladas. Neste trabalho, serão tratados brevemente três métodos de análise: análise de parâmetros estatísticos (análise no domínio do tempo), análise dos espectros de potência do sinal (análise no domínio da frequência) e o *plot* de Poincaré (análise geométrica).

#### <span id="page-18-0"></span>**2.3.1 Análise no Domínio do Tempo**

A análise temporal consiste na determinação de diversos parâmetros estatísticos do sinal. Porém, é necessário ressaltar que o sinal não é estacionário e, portanto, suas características estatísticas não são constantes ao longo de toda sua extensão. Sendo assim, uma forma aproximada seria considerar essa análise apenas em intervalos curtos do sinal (ou simplesmente em sinais de curta duração), que pudessem ser considerados como estacionários.

Alguns dos parâmetros comumente utilizados são o SDNN (*standard deviation of normalto-normal intervals* - intervalos normais-normais (NN) são os intervalos RR sem os batimentos ectópicos) que mede a variação global do sistema nervoso; o RMSSD (*root mean square of successive diference*) que mede variações de curto prazo na frequência cardíaca; o SDSD (*standard deviation of successive diferences*); o NN50, que quantifica o número de intervalos cujas durações diferem muito do anterior; e o pNN50 que relaciona o NN50 com o número de intervalos NN total. Outros parâmetros que também são utilizados são valores máximo e mínimo, faixa dinâmica, média, desvio padrão, mediana, coeficientes de variação, percentis 20 e 75, etc. [\[3,](#page-44-3) [11\]](#page-44-11).

#### <span id="page-18-1"></span>**2.3.2 Análise no Domínio da Frequência**

Por essa análise, é necessário o cálculo do espectro de potência do sinal RR para que seja possível a análise da densidade de potência para as faixas de frequência de interesse. Para o cálculo do espectro do sinal, os dois métodos mais usados são a transformada rápida de fourier (FFT, ou *fast Fourier transform*) e o modelo auto-regressivo.

O espectro é dividido em faixas de frequência muito baixas (ou VLF, *very low frequencies*); baixas (ou LF, *low frequencies*; e altas (HF, *high frequencies*). A faixa de baixa frequência (LF) se relaciona à atuação do sistema nervoso simpático/parassimpático e a de alta frequência (HF) à atuação do sistema nervoso parassimpático, sobre a frequência cardíaca. Os parâmetros a serem calculados vão indicar a porcentagem de potência em cada uma dessas faixas e o quanto cada um dos sistemas influencia sobre o sistema cardiovascular. Esses parâmetros são: %LF, porcentagem de energia na faixa de baixas frequências em relação à energia total; %HF, porcentagem da energia em altas frequências em relação ao total; e a razão LF/HF, que é a razão entre a energia na faixa de baixa e alta frequências [\[3,](#page-44-3) [8\]](#page-44-8).

#### <span id="page-18-2"></span>**2.3.3 Análise Geométrica**

O *plot* de Poincaré consiste em plotar os pontos  $(RR_i, RR_{i+1})$  no plano cartesiano e observar como os pontos consecutivos do sinal HRV se comportam. Um exemplo de um resultado do plot de Poincaré obtido utilizando-se o ECGLab pode ser visto na Figura [2.4.](#page-19-1)

<span id="page-19-1"></span>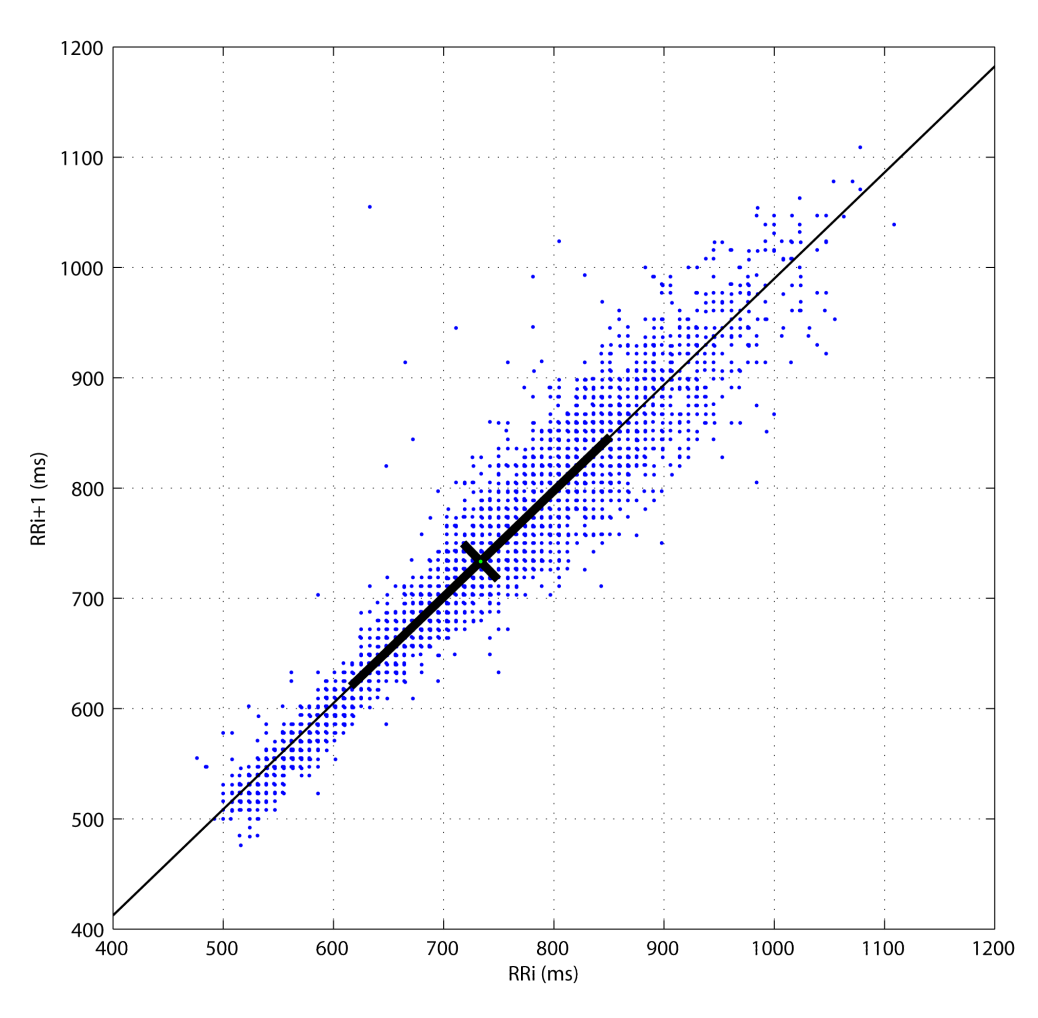

Figura 2.4: Exemplo da análise de um sinal de HRV usando o *plot* de Poincaré.

Como se vê pela Figura [2.4,](#page-19-1) é possível distinguir os pontos que encontram-se acima da reta e os que se encontram abaixo dela. Os pontos que encontram-se acima possuem  $RR_{i+1}$  maior que  $RR_i$ , ou seja, a frequência cardíaca está sendo desacelerada e temos uma atuação do sistema nervoso parassimpático. O contrário ocorre com os pontos que estão abaixo da reta de identidade:  $RR_i$  é maior que  $RR_{i+1}$ ; ou seja, o ritmo cardíaco está sendo acelerado pela atuação do sistema nervoso simpático. Além disso, é possível o cálculo de dois parâmetros de desvio padrão,  $SD_1$ e  $SD<sub>2</sub>$ , que caracterizam a variabilidade da frequência de curto e longo termo, respectivamente, e que estão representados no gráfico pelas retas de desvio. É possível avaliar a variabilidade (estatisticamente) separadamente em pontos distintos ao longo do eixo  $x$  ( $RR<sub>i</sub>$ ). O mais comum é olhar separadamente os conjuntos dos intervalos (ao longo do eixo  $y - RR_{i+1}$ ) e seus correspon-dentes no eixo x nos percentis: 10, 25, 50, 75 e 90 [\[8,](#page-44-8) [12\]](#page-44-12).

#### <span id="page-19-0"></span>**2.4 INTERFACE GRÁFICA: ECGLAB**

A ferramenta ECGLab reúne diversos módulos de análise do sinal de HRV em uma única interface, programada em ambiente MATLAB. De posse dessa ferramenta, é possível encontrar os intervalos RR de um sinal ECG e obter o sinal de HRV e, a partir daí, realizar diversas análises desse sinal. A grande maioria das análises mencionadas na seção anterior encontram-se implementadas no ECGLab. Além disso, como mencionado anteriormente, também é possível analisar todos os intervalos do sinal HRV à procura de anormalidades (batimentos ectópicos e falsos negativos ou positivos) que possam comprometer a posterior anaálise[\[7,](#page-44-7) [8\]](#page-44-8).

## <span id="page-21-0"></span>**3 ANÁLISE DAS FLUTUAÇÕES DESTENDENCIADAS**

#### <span id="page-21-1"></span>**3.1 INTRODUÇÃO**

A análise das flutuações destendenciadas (DFA, do inglês *detrended fluctuation analysis*) surge como uma solução para algumas limitações das análises tradicionais mencionadas anteriormente, como o fato de não permitirem analisar sinais de longa duração ou sinais cujas aquisições não foram feitas em condições controladas, ou seja, não permitem a análise de sinais não-estacionários.

Além disso, a DFA permite distinguir as características intrínsecas do sinal daquelas que são resultantes de influências externas. Isso é possível graças à propriedade de auto-similaridade — típica de fractais — que as flutuações intrínsecas dos sinais de HRV apresentam, ou seja, segmentos do sinal se assemelham a cópias reduzidas do sinal original. As influências externas, porém, têm uma atuação localizada e não podem ser definidas ao longo de todo o sinal [\[3,](#page-44-3) [4\]](#page-44-4).

A conclusão a que pode-se chegar é que as influências do sistema nervoso simpático e parassimpático estão refletidas nas flutuações intrínsecas do sinal. Entretanto, essas características não apresentam um comportamento linear ao longo do tempo, o que impede a utilização dos métodos tradicionais mencionados para análise de sinais de longa duração não-estacionários. Principalmente nesses casos, a análise das flutuações destendenciadas mostra-se uma poderosa ferramenta.

#### <span id="page-21-2"></span>**3.2 CÁLCULO DA DFA**

O cálculo dos coeficientes resultantes da DFA é composto por diversos passos simples que irão relacionar a flutuação média do sinal ao tamanho da janela de análise. O algoritmo que irá gerar os coeficientes inicia-se com a integração discreta do sinal  $RR(n)$  original menos o seu valor médio, como é mostrado a seguir [\[3,](#page-44-3) [4,](#page-44-4) [6\]](#page-44-6):

$$
y(n) = \sum_{n=0}^{n} RR(n) - \overline{RR}(n),
$$
\n(3.1)

onde  $RR(n)$  é o sinal com as amplitudes dos intervalos RR e  $\overline{RR}(n)$  é o seu valor médio.

Esse "sinal integrado"  $(y(n))$  é, então, segmentado em múltiplas janelas  $l_k$  e, para cada janela, é realizado um ajuste linear pelo método dos quadrados mínimos. Os diversos segmentos de reta que são obtidos dessa aproximação irão gerar o "sinal de tendências",  $y_k(n)$ , que nada mais é do que uma aproximação por segmentos de reta de  $y(n)$ . A partir da diferença entre esses dois sinais, obtém-se o erro de aproximação,  $e_k(n)$ , ou "sinal destendenciado", associado ao uso de janelas de tamanho  $l_k$ :

$$
e_k(n) = y(n) - y_k(n).
$$
 (3.2)

Os sinais resultantes dos cálculos realizados até aqui podem ser vistos na Figura [3.1.](#page-24-0) Em seguida, calcula-se o erro RMS (*root mean square* ou valor quadrático médio, isto é, valor eficaz) do sinal  $e_k(n)$  para a janela de tamanho  $l_k$ , pela equação:

$$
E_k = \sqrt{\frac{1}{N} \sum_{n=0}^{N-1} e_k^2(n)},
$$
\n(3.3)

onde N é a quantidade de intervalos RR contidos no sinal  $RR(n)$ .

Todo esse procedimento será repetido para diversos tamanhos de janela  $l_k$ . Dessa forma, para cada valor de comprimento de janela, há um valor de erro RMS,  $E_k$ , correspondente. É a partir da relação exponencial entre  $E_k$  e  $l_k$  que os valores dos coeficientes  $\alpha_1$  e  $\alpha_2$  serão calculados.

#### <span id="page-22-0"></span>**3.3 OS COEFICIENTES**  $\alpha_1$  **E**  $\alpha_2$

Conforme aumenta-se o comprimento da janela  $l_k$ , o valor de  $E_k$  também aumenta de forma tipicamente exponencial e, em escala log-log, esse aumento é linear, que caracteriza um compor-tamento típico de fractais [\[6\]](#page-44-6). Dessa forma, o coeficiente angular  $\alpha$  da reta que melhor aproxima a função $f(x) = 20 \log_{10}(E_k)$ , onde  $x = 20 \log_{10}(l_k)$ , é o que caracteriza as flutuações destendenciadas do sinal RR.

Os valores de  $\alpha$  irão revelar o aspecto de correlação do sinal. Quando esses valores são menores que 0,5, eles indicam que os intervalos RR tendem a se alternar entre grandes e pequenos, indicando uma correlação de lei de potência (*power law*) de longo prazo. O mesmo ocorre para valores entre 0,5 e 1,0, porém com uma correlação de lei de potência diferente. No caso de  $\alpha$ 1, há um correlação não-exponencial. Quando o valor de  $\alpha$  se aproxima de 0,5, o sinal apresenta características típicas de ruído branco. O valor de  $\alpha$  próximo de 1 é típico das correlações apresentadas por ruído rosa; e quando é próximo a 1,5, o sinal possui características de ruído Browniano. Além disso, o coeficiente  $\alpha$  também indica o quão suave o sinal analisado é: quanto maior o valor de  $\alpha$ , mais suaves são as flutuações do sinal [\[6,](#page-44-6) [3\]](#page-44-3).

Com esses parâmetros é possível analisar sinais patológicos e encontrar padrões que permitam diferenciar esses sinais dos que não apresentam nenhuma patologia. O coeficiente é, portanto, o objeto final para a caracterização do sinal analisado.

Porém, não é interessante usar a DFA apenas para análise de longo prazo. Para permitir a análise também de sinais curtos, Peng *et al* (1995) [\[6\]](#page-44-6) observaram que há uma inversão no valor de  $\alpha$  para pequenos valores de  $l_k$ , como pode ser visto na Figura [3.2.](#page-25-0) Tipicamente, para valores

de  $l_k$  entre 4 e 16 e entre 16 e N, são encontrados valores extremamente distintos para o coeficiente. Essa inversão, denominada *crossover*, pode ser explicada pelo fato de que as flutuações em menores escalas são mais influenciadas pela respiração. As flutuações em maiores escalas, por outro lado, caracterizariam de forma mais fidedigna as características intrínsecas do sinal e, por isso, não apresentariam valores tão distintos. Por isso, são calculados dois coeficientes distintos para cada sinal, um para cada um desses intervalos:  $\alpha_1$  e  $\alpha_2$ , respectivamente.

#### <span id="page-23-0"></span>**3.4 INTERFACE GRÁFICA PARA DFA**

A ferramenta desenvolvida por Leite *et al.* (2010) [\[3,](#page-44-3) [4\]](#page-44-4) (Figura [3.3\)](#page-25-1) implementa o algoritmo mencionado anteriormente para o cálculo dos coeficientes  $\alpha_1$  e  $\alpha_2$  de um sinal  $RR(n)$ , o qual é resumido a seguir:

- 1. Obter o sinal  $y(n) = \sum_{n=1}^{n}$  $n=0$  $RR(n) - \overline{RR(n)}$ , onde  $\overline{RR(n)}$  é o valor médio de  $RR(n)$ .
- 2. O "sinal integrado",  $y(n)$ , é segmentado em múltiplas janelas de comprimento  $l_k$ . Para cada janela, faz-se um ajuste linear pelo método dos mínimos quadrados. O "sinal de tendências",  $y_k(n)$ , é uma aproximação por segmentos de reta de  $y(n)$ , obtida substituindo as amostras de  $y(n)$  pelos valores obtidos por meio do ajuste linear em cada janela.
- 3. Calcula-se o erro de aproximação,  $e_k(n)$ , denominado "sinal destendenciado", como:  $e_k(n)$  $y(n) - y_k(n)$ .
- 4. Calcula-se o valor eficaz (RMS) do erro de aproximação, isto é:  $E_k =$  $\sqrt{\frac{1}{1}}$ N  $\sum_{ }^{N-1}$  $n=0$  $e_k^2(n)$ , onde N é a quantidade de intervalos RR contidos no sinal  $RR(n)$ .
- 5. Repete-se os passos 2 a 4 para diversos valores de  $l_k$ .
- 6. Obtêm-se a curva  $f(x)$ , onde  $x = 20 \log_{10}(l_k)$ , como sendo  $f(x) = 20 \log_{10}(E_k)$ . Como  $E_k$  tem relação exponencial com  $l_k$ , então  $f(x)$  terá relação linear com x.
- 7. Assim, faz-se um ajuste linear de  $f(x)$  pelo método dos mínimos quadrados, para  $4 \leq l_k \leq$ 16. O coeficiente angular obtido será chamado  $\alpha_1$ .
- 8. Repete-se o passo 7 para  $16 \leq l_k \leq N$ . O coeficiente angular obtido será chamado  $\alpha_2$ .

A ferramenta permite importar o sinal RR em formato ASCII e retorna quatro gráficos [3.3:](#page-25-1) o primeiro mostra o sinal RR; o segundo mostra o "sinal integrado"  $y(n)$ , o "sinal de tendências"  $y_k(n)$  e o "sinal destendenciado"  $e_k(n)$ , e permite ver as modificações nas curvas quando o tamanho da janela  $l_k$  é alterado para mais ou para menos; o terceiro mostra a curva de 20  $\log_{10}(E_k)$ por 20  $\log_{10}(l_k)$ ; e o último mostra graficamente e numericamente os valores de  $\alpha_1$  e  $\alpha_2$  [\[3,](#page-44-3) [4\]](#page-44-4).

<span id="page-24-0"></span>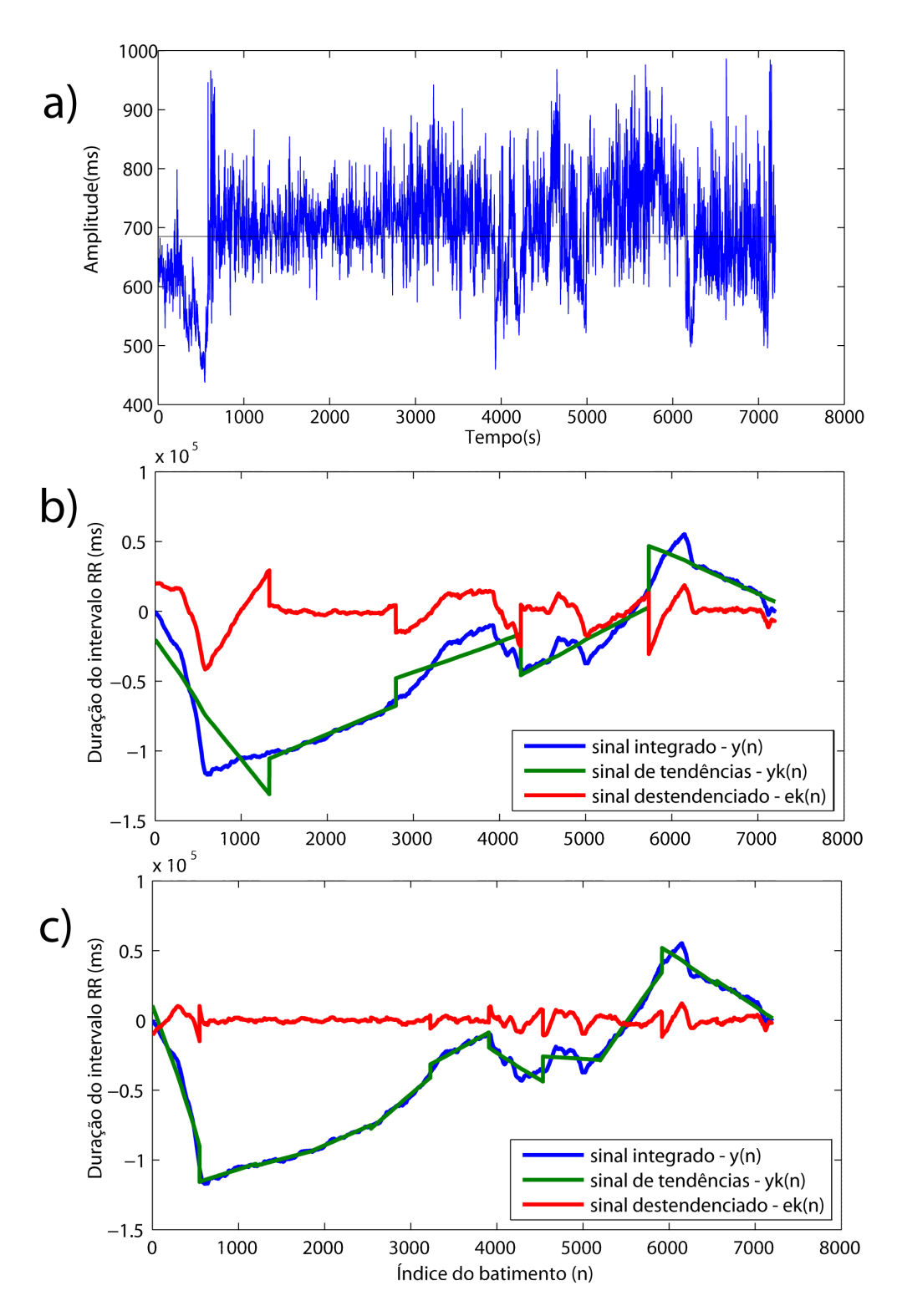

Figura 3.1: Sinais utilizados pela DFA do sinal mostrado em (a) usando dois comprimentos de janela  $l_k$ distintos: (b) 2014 e (c) 849. Nas figuras, é possível ver em (a), o sinal HRV e sua média; e em (b) e (c), o "sinal integrado"  $y(n)$ , o "sinal de tendências"  $y_k(n)$  e o "sinal destendenciado"  $e_k(n)$ .

<span id="page-25-0"></span>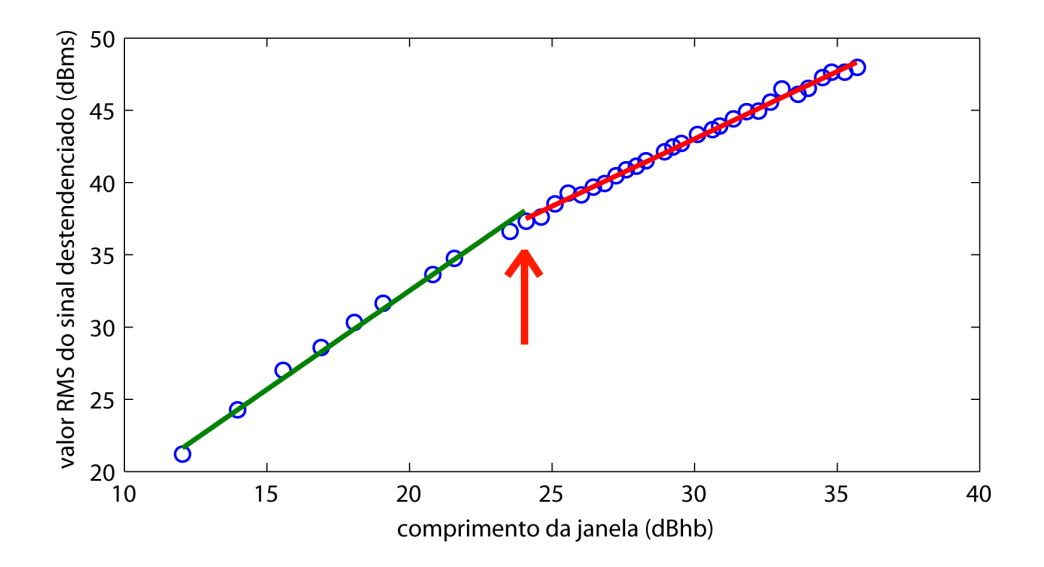

Figura 3.2: Relação exponencial (linear, na escala dB) entre comprimento de janela ( $l_k$ ) e valor eficaz do erro de aproximação (Ek). Este exemplo evidencia o ponto no qual ocorre o fenômeno de *crossover* (indicado pela seta).

<span id="page-25-1"></span>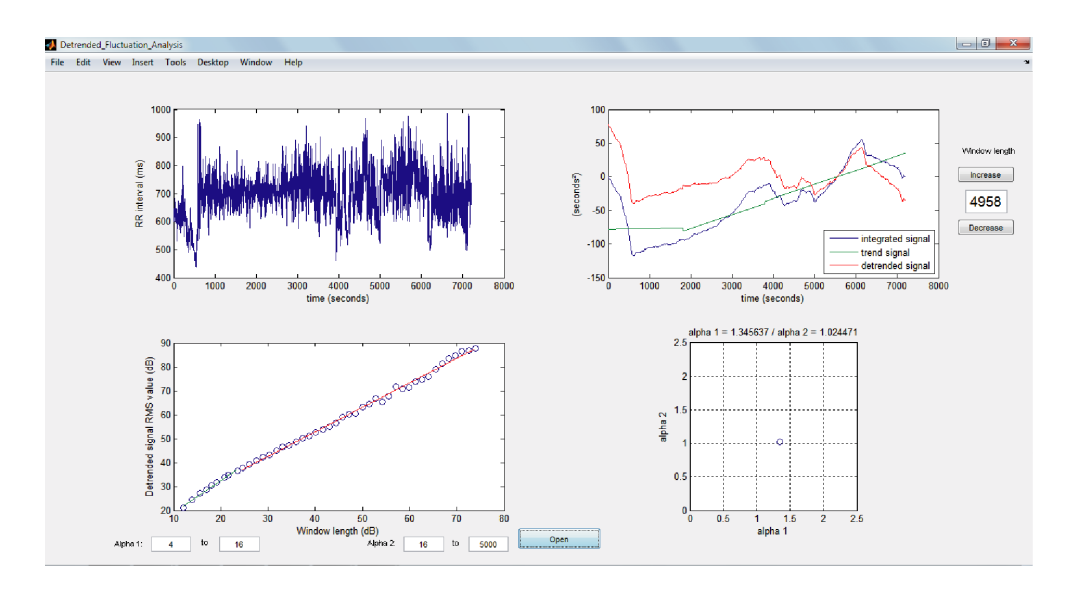

Figura 3.3: Ferramenta com interface gráfica para o cálculo da DFA, desenvolvida por Leite *et al.* (2010) [\[3,](#page-44-3) [4\]](#page-44-4).

### **4 MODIFICAÇÕES PROPOSTAS**

<span id="page-26-0"></span>A DFA como foi proposta por Peng *et al.* [\[6\]](#page-44-6) e implementada na ferramenta desenvolvida por Leite *et al.* [\[3,](#page-44-3) [4\]](#page-44-4) mostra-se uma ferramenta extremamente eficaz no cálculo dos coeficientes  $\alpha_1$  e  $\alpha_2$ . Este trabalho propõe algumas modificações no cálculo da análise de modo a tentar melhorar a precisão dos valores dos coeficientes. Quatro alterações foram propostas em diferentes partes do algoritmo e são detalhadas a seguir.

#### <span id="page-26-1"></span>**4.1 CÁLCULO DOS COMPRIMENTOS DE JANELA**

Os comprimentos de janela,  $l_k$ , são essenciais no algoritmo que calcula a DFA, conforme mostrado em seções anteriores, pois é a partir desses valores que obtém-se a regressão linear que irá gerar os coeficientes. É necessário, porém, garantir que o espaçamento horizontal (no eixo x) entre os valores de  $f(x)$ ,  $\Delta f_k$ , seja aproximadamente uniforme. Esse espaçamento pode ser calculado como sendo:

$$
\Delta x_k = 20\log_{10}(l_k/l_{k-1}),\tag{4.1}
$$

onde l<sub>k−1</sub> e l<sub>k</sub> são dois valores consecutivos de comprimento de janela.

É possível provar por inspeção que os valores de comprimentos de janela são o arredondamento dos resultados obtidos pela expressão:

$$
l'_k = 10^{ks/20} l_0 \tag{4.2}
$$

onde  $k = 0, 1, 2, ...$  é o índice dos valores utilizados de comprimento de janela,  $l_0$  é o valor inicial de comprimento de janela e  $s \notin \sigma$  passo ou espaçamento entre os diferentes valores de x, onde  $x = 20\log_{10}l_k$ , conforme definido no passo 4 do algoritmo mostrado na seção 3.4. Como geralmente o valor de  $l_0$  é fixado pelo usuário (normalmente  $l_0 = 4$ ), é o valor do passo s que deve ser obtido de modo a se obter um conjunto de valores de comprimentos de janela adequado. A Tabela [4.1](#page-27-0) ilustra o efeito da escolha desse parâmetro.

Pela análise dos resultados apresentados na Tabela [4.1,](#page-27-0) percebe-se que é necessário encontrar um valor ótimo para s, uma vez que valores muito grandes desse parâmetro (representado na tabela por  $s = 2$ ) irão gerar poucos valores de  $f(x)$  para  $l_k \le 16$  o que pioraria a precisão no cálculo de  $\alpha_1$ ; e, para valores menores ( $s = 1$ ), seriam encontrados valores repetidos de  $l_k$ . Além disso, neste último caso, o espaçamento  $\Delta f_k$  não é tão constante quanto nos outros casos, o que diminui também a precisão do cálculo de  $\alpha_1$ . O valor ótimo permite obter um número ideal de janelas sem que haja repetição e de modo a manter o espaçamento mais constante e mais próximo

|                  | $s = 2$         |       | $s=1$        |                 | $s = 1.406$    |              |         |       |              |
|------------------|-----------------|-------|--------------|-----------------|----------------|--------------|---------|-------|--------------|
|                  | (grande)        |       | (pequeno)    |                 |                | (ótimo)      |         |       |              |
| $\boldsymbol{k}$ | $\mathcal{V}_k$ | $l_k$ | $\Delta x_k$ | $\mathcal{V}_k$ | $l_k$          | $\Delta x_k$ | $r_{k}$ | $l_k$ | $\Delta x_k$ |
| $\theta$         | 4,00            | 4     |              | 4,00            | $\overline{4}$ |              | 4,00    | 4     |              |
| 1                | 5,04            | 5     | 1,94         | 4,49            | 4              | 0            | 4,70    | 5     | 1,94         |
| $\overline{2}$   | 6,34            | 6     | 1,58         | 5,04            | 5              | 1,94         | 5,53    | 6     | 1,58         |
| 3                | 7,98            | 8     | 2,50         | 5,65            | 6              | 1,58         | 6,50    | 7     | 1,34         |
| $\overline{4}$   | 10,05           | 10    | 1,94         | 6,34            | 6              | 0            | 7,64    | 8     | 1,16         |
| 5                | 12,65           | 13    | 2,28         | 7,11            | 7              | 1,34         | 8,98    | 9     | 1,02         |
| 6                | 15,92           | 16    | 1,80         | 7,98            | 8              | 1,16         | 10,56   | 11    | 1,74         |
| 7                |                 |       |              | 8,95            | 9              | 1,02         | 12,42   | 12    | 0,76         |
| 8                |                 |       |              | 10,05           | 10             | 0,92         | 14,60   | 15    | 1,94         |
| 9                |                 |       |              | 11,27           | 11             | 0,83         |         |       |              |
| 10               |                 |       |              | 12,65           | 13             | 1,45         |         |       |              |
| 11               |                 |       |              | 14,19           | 14             | 0,64         |         |       |              |
| 12               |                 |       |              | 15,92           | 16             | 1,16         |         |       |              |

<span id="page-27-0"></span>Tabela 4.1: Espaçamento horizontal dos valores de  $f(x)$ , para diferentes valores de passo s e com 4  $\leq$  $l_k \leqslant 16$ .

do valor de s.

Na implementação proposta por Leite *et al.* [\[3,](#page-44-3) [4\]](#page-44-4), usou-se o valor do passo  $s = 1,406$ , independentemente do valor do menor comprimento de janela  $l_0$ . Nessa implementação, caso o valor de  $l_0 < 4$ , o valor de s precisaria ser aumentado para garantir a inexistência de comprimentos de janela repetidos. Caso  $l_0 > 4$ , o valor do passo diminui para que se consiga o maior número de comprimentos de janela não repetidos. Na implementação proposta, o valor do passo é obtido em função de  $l_0$ . Isso resolve o problema para o intervalo usado no cálculo tanto de  $\alpha_1$  quanto de  $\alpha_2$ , uma vez que quando  $l_0 > 4$  o valor do passo utilizado será menor, o que fornecerá mais valores de  $f(x)$ , melhorando, assim, a qualidade da regressão linear. Com isso, torna-se possível usar passos diferentes para  $4 \leq l_0 \leq 16$  ( $\alpha_1$ ) e  $16 \leq l_0 \leq N$  ( $\alpha_2$ ).

O valor ótimo para o passo  $s$  ( $s_{\text{otimo}}$ )é calculado iterativamente, de modo a encontrar, para determinado valor de  $l_0$ , o menor valor de s que garante que não haverá valores de  $l_k$  repetidos após o arredondamento (ver Tabela [4.1\)](#page-27-0). Para que não existam repetições, o algoritmo calcula todos os valores de  $l_k$  entre  $l_0$  e  $l_{stop}$ . Se houver repetições nesse intervalo, o algoritmo aumenta o tamanho do passo e repete o processo. Isso garante que o valor de  $s_{\text{\'{o}timo}}$  será encontrado com qualquer precisão desejada.

A busca por repetições, contudo, não é feita de  $l_0$  a  $N$ , pois isso resultaria em tempo desnecessário de processamento. Para cada valor de  $l_0$  há um valor de  $l_k$  — o qual chama-se aqui de  $l_{stop}$ , após o qual não há a possibilidade de ocorrer mais repetições para qualquer  $s < s_{\delta timo}$ . O valor de

<span id="page-28-3"></span>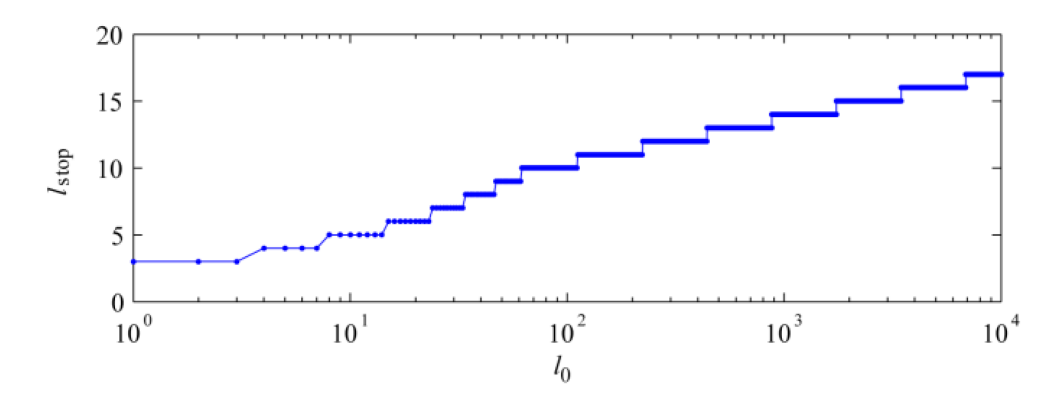

Figura 4.1: Valores de  $l_{stop}$  em função de  $l_0$  calculados empiricamente.

 $l_{stop}$  foi calculado empiricamente para  $1 \leqslant l_0 < 10^4$ . Com os resultados obtidos, foi montada uma tabela de consulta com esses valores (Figura [4.1\)](#page-28-3), a qual é consultada antes do processo iterativo.

#### <span id="page-28-0"></span>**4.2 SOLUÇÃO PARA AMOSTRAS FALTANTES OU EXCEDENTES**

Na implementação desenvolvida por Leite *et al.* [\[3,](#page-44-3) [4\]](#page-44-4), quando  $N/l_k \notin \mathbb{Z}$ , a última janela do sinal tem comprimento menor que  $l_k$  (Figura [4.2\(](#page-31-0)a)). Uma outra alternativa seria descartar as amostras dessa última janela cujo comprimento é menor. Em ambos os casos, porém, a precisão no cálculo de  $e_k(n)$  e de  $E_k$  seria reduzida. De modo a solucionar esse problema e manter a precisão do cálculo, foram propostas duas modificações na forma como os ajustes lineares são calculados para obter  $y_k(n)$ : a primeira utiliza janelamento com superposição; a segunda, utiliza janelas deslizantes.

#### <span id="page-28-1"></span>**4.2.1** *Janelamento com superposição*

A primeira forma abordada para solucionar o problema das amostras faltantes ou excedentes foi utilizar janelamento com superposição. Dessa forma, faz-se com que todas as janelas apresentem o mesmo comprimento  $l_k$ , sem que haja descarte de amostra. Esse abordagem é mostrada na Figura [4.2\(](#page-31-0)b).

Na Figura [4.3,](#page-32-0) é possível comparar o sinal de tendências  $(y_k(n))$  e o sinal destendenciado  $(e_k(n))$  obtido utilizando a abordagem proposta por Leite *et al.* [\[3,](#page-44-3) [4\]](#page-44-4) (Figura [4.3\(](#page-32-0)b)) e a abordagem com superposição de janelas (Figura [4.3\(](#page-32-0)c)).

#### <span id="page-28-2"></span>**4.2.2** *Janela deslizante*

O janelamento com superposição resolve o problema das amostras faltantes ou excedentes, mas não elimina as descontinuidades observadas no sinal destendenciado, nas bordas de cada janela. Isso se deve ao fato do sinal de tendências ser formado por segmentos de reta (Figura [4.3\)](#page-32-0).

A abordagem que usa janela deslizante utiliza todas as amostras do sinal e elimina as descontinuidades nos sinais destendenciados e de tendências e, dessa forma, obtém sinais com características mais suaves.

De modo a conseguir tal resultado, uma modificação no algoritmo original deve ser feita. O passo 2 do algoritmo mostrado na seção 3.4, deve ser substituído pelas seguintes instruções:

*Para cada umas das* N *amostras do sinal integrado,* y(n)*, ou seja, para* η = 1, 2, ...N*, o valor de* yk(n) *é obtido fazendo-se:*

- 1. *toma um intervalo de*  $y(n)$  *com*  $l_k$  *amostras, centrado na*  $\eta$ -ésima *amostra de*  $y(n)$ *. Para* η < lk/2 *ou* η > N − lk/2*, não é possível centralizar o intervalo em* n*. Por isso, utiliza-se* as  $l_k$  primeiras amostras ou as  $l_k$  *últimas amostras, respectivamente;*
- 2. *um ajuste por mínimos quadrados de primeira ordem é realizado para cada intervalo,*  $obtendo$ -se o polinômiio  $y'(n)$  (uma reta);
- 3. *encontra-se o valor desse polinômio para*  $n = \eta$  *e atribui-se o valor de*  $y'(\eta)$  *a*  $y_k(\eta)$ . *Ou seja, o valor do sinal de tendências no ponto* η *é o valor do polinômio ajustado nesse ponto.*

Esse processo é ilustrado na Figura [4.2\(](#page-31-0)c).

Além disso, na Figura [4.3\(](#page-32-0)d), é possível comparar os sinais obtidos com os da abordagem proposta por Leite *et al.*. É visível na figura que as descontinuidades foram eliminadas e que foram obtidos sinais de tendências e destendenciados mais suaves. Isso foi feito sem que houvesse perdas de amostras e, portanto, de precisão nos cálculos.

#### <span id="page-29-0"></span>**4.3 REGRESSÃO LINEAR PONDERADA**

Os coeficientes  $\alpha_1$  e  $\alpha_2$  são os coeficientes angulares das retas resultantes da regressão linear realizada entre os dados de  $f(x)$ , como mostrado na seção 3.3. No algoritmo proposto por Leite *et al.*, a regressão realizada é simples e não leva em consideração o espaçamento não uniforme das amostras de  $f(x)$ , conforme pode ser comprovado pela Tabela [4.1.](#page-27-0) Essa não uniformidade afeta mais os valores pequenos de k, portanto isso prejudica principalmente o cálculo de  $\alpha_1$ .

A fim de amenizar tais discrepâncias, propusemos uma regressão linear ponderada (função polyfitweighted [\[13\]](#page-44-13)) para o cálculo de  $\alpha_1$  e  $\alpha_2$  a partir de  $f(x)$ , onde os pesos,  $w(k)$ , são calculados com base no espaçamento horizontal das amostras de  $f(x)$ , desta forma:

$$
w(k) = \frac{\Delta x_k + \Delta x_{k+1}}{2} \tag{4.3}
$$

Com esta abordagem, somada ao uso do passo ótimo de forma diferenciada para o cálculo de  $f(x)$  nos intervalos de  $4 \le k \le 16$  e  $4 \le k \le N$ , espera-se aumentar a precisão no cálculo dos coeficientes  $\alpha_1$  e  $\alpha_2$ .

#### <span id="page-30-0"></span>**4.4 CONCLUSÃO**

Foram propostas algumas modificações ao cálculo original proposto por Peng *et al.* [\[6\]](#page-44-6) e que foram posteriormente implementadas em um *software* por Leite *et al.* [\[3,](#page-44-3) [4\]](#page-44-4). Tais modificações propostas são a utilização de dois passos ótimos e distintos para o cálculo dos comprimentos das janelas; a utilização de janelamento por superposição e de uma janela deslizante para solucionar o problema das amostras faltantes ou excedentes; e a utilização da regressão linear ponderada para a obtenção dos coeficientes  $\alpha_1$  e  $\alpha_2$ 

No próximo capítulo, os resultados dessas alterações serão avaliados. Para tanto, as modificações foram incluídas ao cálculo da DFA e realizou-se a análise das flutuações destendenciadas de sinais de rúidos branco, rosa e Browniano, e também sobre sinais reais de HRV, como será mostrado a seguir.

<span id="page-31-0"></span>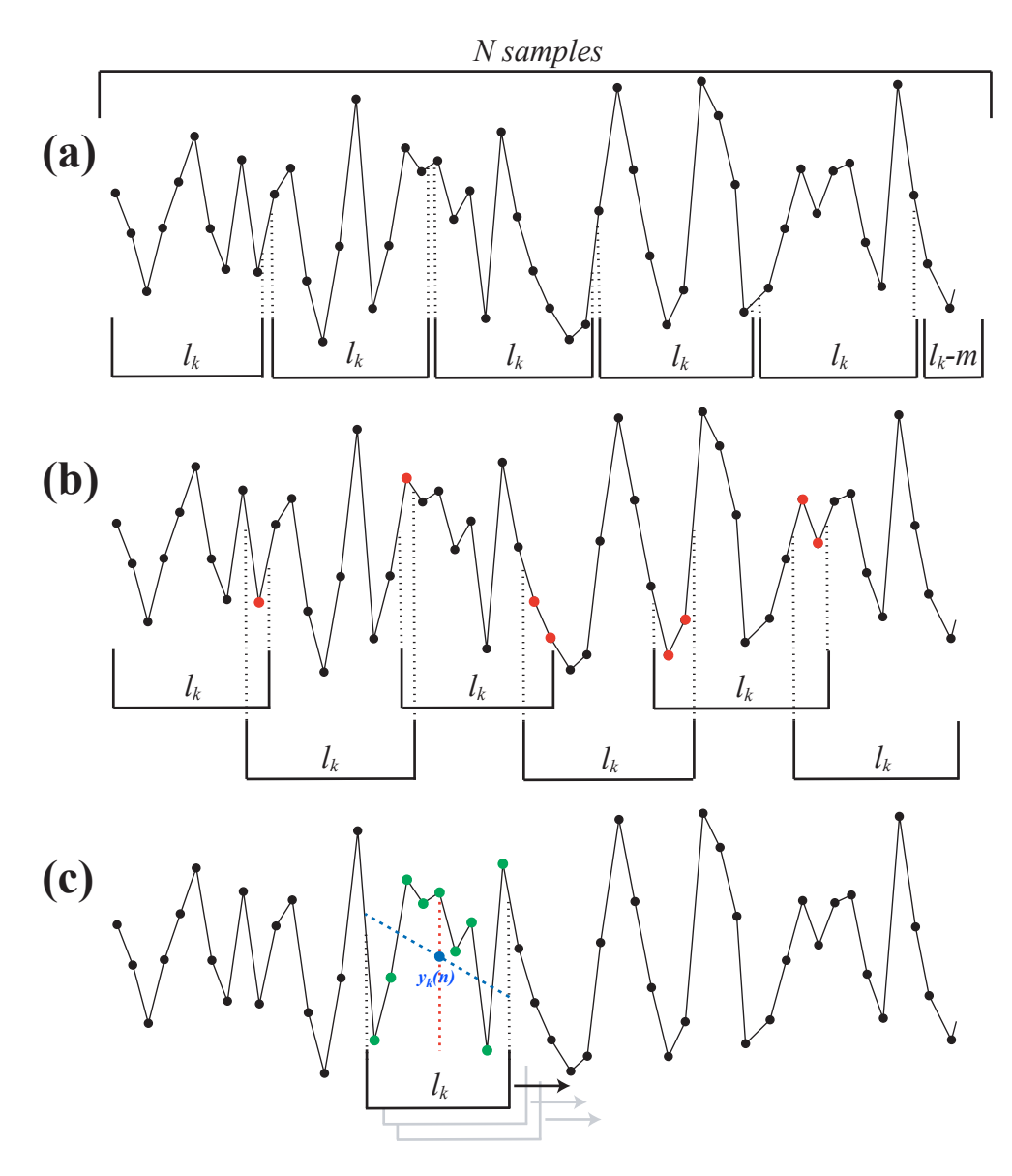

Figura 4.2: Uniformizando o tamanho das janelas para o cálculo do sinal de tendências: (a) na implementação original sobravam  $l_k - m$  amostras quando  $N/l_k \notin \mathbb{Z}$ ; em (b) a solução proposta utilizando janelamento com superposição de janelas e em (c) utilizando janela deslizante.

<span id="page-32-0"></span>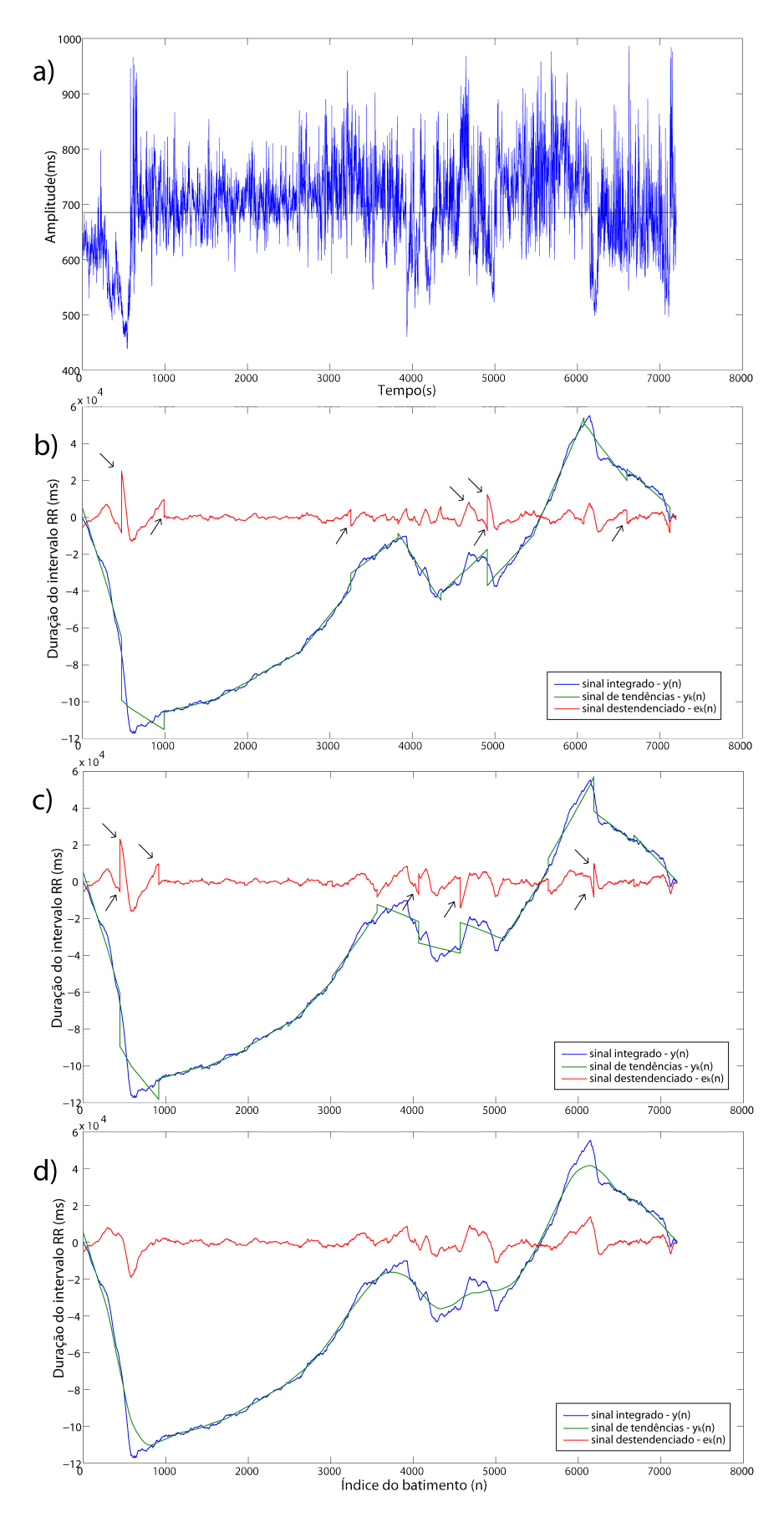

Figura 4.3: Em (a) mostra-se o sinal RR utilizado (e sua média) no cálculo dos sinais integrado, de tendências e destendenciado usando (b) o software original, (c) janelamento por superposição e (d) janela deslizante. Os gráficos correspondem a  $l_k = 437$ . As descontinuidades estão destacadas pelas setas.

## <span id="page-33-0"></span>**5 VALIDAÇÃO DAS MODIFICAÇÕES PROPOSTAS**

#### <span id="page-33-1"></span>**5.1 INTRODUÇÃO**

Neste capítulo, será apresentada a validação das alterações propostas à ferramenta original mostradas no capítulo anterior. Para tanto, iremos comparar os valores dos coeficientes  $\alpha_1$  e  $\alpha_2$ obtidos a partir de todas as versões da ferramenta criadas até então.

Inicialmente, será realizada uma análise utilizando sinais de ruídos branco, rosa  $(1/f)$  e Browniano  $(1/f^2)$ . Ao realizar a análise DFA de tais grupos de sinais, os valores dos coeficientes são teoricamente conhecidos: 0,5; 1,0 e 1,5, respectivamente [\[6\]](#page-44-6).

Em seguida, será realizada uma análise sobre sinais de HRV reais obtidos da base de dados *Physiobank* [\[14,](#page-44-14) [15,](#page-44-15) [16,](#page-45-0) [17\]](#page-45-1). Neste caso, o objetivo principal é comprovar que a DFA consegue distinguir os diferentes grupos de indivíduos a partir dos coeficientes  $\alpha_1$  e  $\alpha_2$  gerados, e tentar encontrar a melhor versão da ferramenta para realizar tal diferenciação. Além disso, todos os resultados encontrados foram estatisticamente analisados com os métodos apropriados.

#### <span id="page-33-2"></span>**5.2 VALIDAÇÃO USANDO SINAIS DE RUÍDOS**

O primeiro método para avaliar os resultados encontrados com as diferentes versões propostas do *software* foi utilizando sinais de ruídos. Peng *et al.* dizem que para sinais de ruídos branco, rosa e Browniano, os valores dos coeficientes  $\alpha_1$  e  $\alpha_2$  são aproximadamente constantes e iguais a: 0,5, no caso de ruídos brancos; 1,0, para ruídos rosa; e 1,5, para os ruídos Brownianos [\[6\]](#page-44-6).

Baseado nesses resultados, decidiu-se iniciar a avaliação das ferramentas usando tais tipos de sinais. Foram gerados 250 sinais de ruído de cada tipo, cada um com 4096 amostras, utilizando o software MATLAB. Os sinais de ruído branco foram gerados usando a função rand. Os sinais de ruído rosa foram gerados multiplicando a transformada discreta de Fourier dos sinais de ruído branco por  $f^{1/2}$  e calculando a transformada inversa de Fourier, em seguida. Já os sinais de ruído Browniano,  $b[n]$ , foram gerados a partir da integração dos sinais de ruído branco,  $w[n]$ , usando o filtro digital:  $b[n] = b[n-1] + w[n]$  [\[4\]](#page-44-4).

Com o intuito de realizar uma validação de cada alteração proposta separadamente, foram feitas alterações isoladas no código original desenvolvido por Leite *et al.* e obteve-se o valor dos coeficientes para cada situação. Devido aos resultados encontrados, decidiu-se reunir três alterações em um único código e comparar tal resultado com o que a ferramenta original disponibilizava. Dessa forma, criou-se uma nova forma de cálculo da DFA que reúne o uso de dois passos distintos no cálculo dos valores de  $l_k$ , de janela deslizante no calculo de  $f(x)$  e de regressão ponderada no cálculo de  $\alpha_1$  e  $\alpha_2$ , a partir de  $f(x)$ . Essa nova abordagem será chamada daqui

<span id="page-34-0"></span>Tabela 5.1: Erro médio (com relação ao valor esperado,  $\alpha$ ) e desvio padrão para os coeficientes  $\alpha_1$  e  $\alpha_2$ , calculados usando a ferramenta original, e todas as alterações que foram propostas. Além disso, também foram calculados esses valores para a nova ferramenta. Os valores esperados foram definidos como sendo 0,5; 1,0; e 1,5 para os ruídos branco, rosa e Browniano, respectivamente.

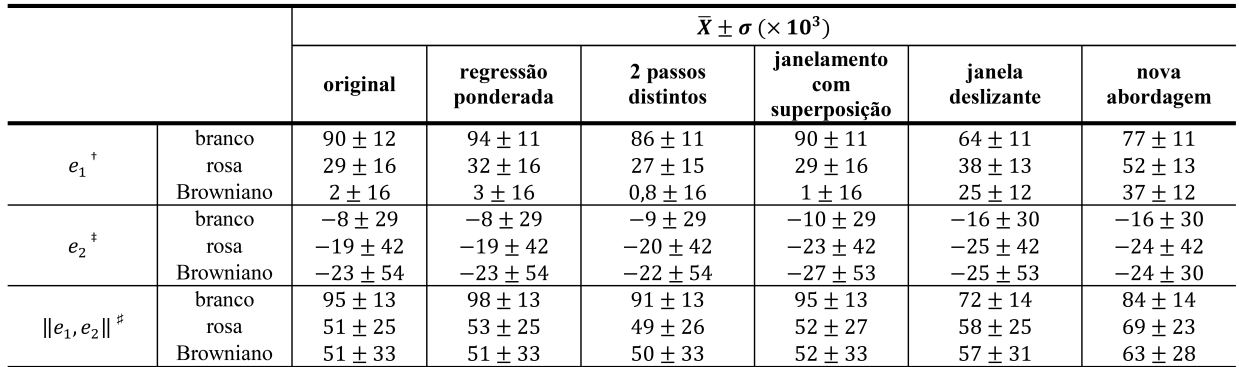

onde  $e_1 = \alpha_1 - \alpha$ .

 $^*$  onde  $e_2 = \alpha_2 - \alpha$ .

 $*$  Norma Euclidiana do vetor erro ( $e_1,e_2$ ).

em diante como "nova ferramenta"ou "nova abordagem", para facilitar as referências.

Dessa forma, foram obtidos valores dos coeficientes  $\alpha_1$  e  $\alpha_2$  calculados a partir da ferramenta original, de cada alteração proposta e da nova ferramenta. Tais valores foram comparados com os valores teóricos.

Os primeiros resultados de tal comparação podem ser vistos na Tabela [5.1.](#page-34-0) Nessa tabela são apresentados os valores dos erros médios (com relação aos valores teóricos e esperados dos coeficientes) e dos desvios padrões para os coeficientes  $\alpha_1$  e  $\alpha_2$ . Também é mostrado a média da norma Euclidiana do vetor erro, assim como o seu desvio padrão.

Pela análise da Tabela [5.1,](#page-34-0) é possível perceber que a maioria das alterações não provocaram alterações relevantes nos valores dos coeficientes encontrados, com exceção da abordagem usando janela deslizante e da nova ferramenta. Para estes dois casos, percebe-se que houve um aumento na precisão do valor de  $\alpha_1$  para os ruídos brancos, ou seja, o valor do coeficiente está mais próximo de 0,5; o mesmo, porém, não ocorreu para os sinais de ruídos rosa e Browniano, que apresentaram um erro maior do que as outras abordagens.

De modo a avaliar estatisticamente os resultados obtidos através dessa análise, foram realizados alguns testes para tentar diferenciar estatisticamente os coeficientes calculados por cada método. Inicialmente, foi realizado um teste de normalidade (teste de Shapiro–Wilk com significância de 0,05 - comando swtest no MATLAB [\[18\]](#page-45-2)). Como todos os resultados retornaram positivos para a normalidade, foi possível realizar um teste paramétrico para a análise. O teste escolhido foi o teste t de Student pareado (comando tteste no MATLAB). Nesse teste, iremos comparar todas as modificações feitas com os resultados do software original, para os dois coeficientes e, dessa forma, analisar se houve ou não diferenças estatísticas nos resultados. A hipótese <span id="page-35-0"></span>Tabela 5.2: Avaliação da relação entre os coeficientes resultantes da análise tradicional e da abordagem que utiliza dois passos distintos e ótimos.

| original $\times$ 2 passos distintos |                              |                             |                              |                             |  |  |
|--------------------------------------|------------------------------|-----------------------------|------------------------------|-----------------------------|--|--|
|                                      | $a_1$                        |                             | a <sub>2</sub>               |                             |  |  |
|                                      | coeficiente<br>de correlação | coeficiente<br>de regressão | coeficiente<br>de correlação | coeficiente<br>de regressão |  |  |
| ruído<br>branco                      | 0,96                         | 0,92                        | 1,00                         | 1,00                        |  |  |
| ruído rosa                           | 0,92                         | 0,87                        | 1,00                         | 1,00                        |  |  |
| ruído<br>Browniano                   | 0,88                         | 0,88                        | 1,00                         | 1,00                        |  |  |

<span id="page-35-1"></span>Tabela 5.3: Avaliação da relação entre os coeficientes resultantes da análise tradicional e da abordagem que utiliza regressão ponderada.

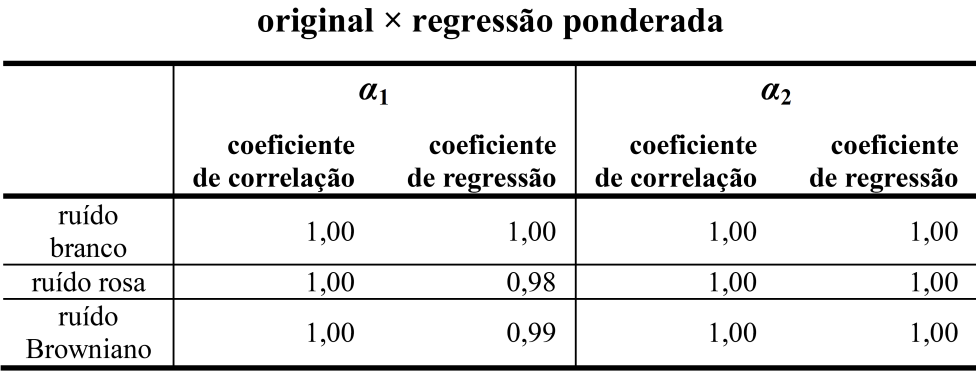

nula do teste é a de que os dois grupos comparados possuem a mesma média. Caso o parâmetro p resultante do teste seja menor que 0,05, essa hipótese é rejeitada [\[19\]](#page-45-3).

De acordo com os resultados obtidos a partir dessa análise, apenas a alteração que utiliza dois passos distintos e ótimos não pôde ser diferenciada do software original (parâmetro  $p > 0,05$ ). Isso ocorreu para os ruídos Brownianos, no caso de  $\alpha_1$ , e para os ruídos rosa e Browniano, no caso de  $\alpha_2$ . Nos demais caso, a análise concluiu que há diferença estatística entre os resultados. Apesar do resultado dos testes estatísticos, não é possível descartar o que foi apresentado na Tabela [5.1.](#page-34-0) Os resultados da tabela mostram claramente que não há tanta diferença entre os valores dos coeficientes calculados pelos diferentes métodos, se comparados com a abordagem original.

Por fim, foi feita uma análise com base nos coeficientes de regressão, m, e correlação, r, para quantificar a similaridade entre os coeficientes calculados pela versão original e as demais modificações que foram propostas. Essas comparações são apresentadas nas Tabelas [5.2,](#page-35-0) [5.3,](#page-35-1) [5.4,](#page-36-0) [5.5](#page-36-1) e [5.6.](#page-37-1)

Pelas Tabelas [5.2](#page-35-0) e [5.3,](#page-35-1) nota-se que os resultados obtidos com a abordagem original, a abordagem usando dois passos ótimos e distintos para o cálculo dos valores de  $l_k$  e a abordagem usando <span id="page-36-0"></span>Tabela 5.4: Avaliação da relação entre os coeficientes resultantes da análise tradicional e da abordagem que utiliza janelamento com superposição.

| original $\times$ janelamento com superposição |                              |                             |                              |                             |  |  |
|------------------------------------------------|------------------------------|-----------------------------|------------------------------|-----------------------------|--|--|
|                                                | $a_1$                        |                             | $a_2$                        |                             |  |  |
|                                                | coeficiente<br>de correlação | coeficiente<br>de regressão | coeficiente<br>de correlação | coeficiente<br>de regressão |  |  |
| ruído<br>branco                                | 1.00                         | 1,00                        | 0,98                         | 0,98                        |  |  |
| ruído rosa                                     | 1,00                         | 1,00                        | 0.98                         | 0.97                        |  |  |
| ruído<br><b>Browniano</b>                      | 1,00                         | 1,01                        | 0,98                         | 0,96                        |  |  |

<span id="page-36-1"></span>Tabela 5.5: Avaliação da relação entre os coeficientes resultantes da análise tradicional e da abordagem que utiliza janela deslizante.

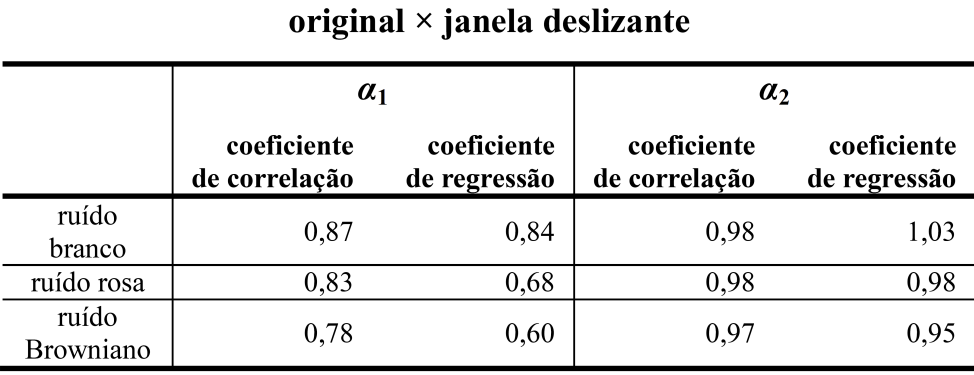

regressão ponderada para o cálculo de  $\alpha_1$  e  $\alpha_2$  a partir de  $f(x)$ , são extremamente similares e linearmente correlacionados, tanto para  $\alpha_1$  quanto para  $\alpha_2$ . No caso do coeficiente  $\alpha_1$  para a abordagem que usa dois passos distintos há alguma diferença que pode ser considerada, provavelmente, devido ao maior número de janelas que se obtém com o passo ótimo calculado. Para o passo ótimo do segundo intervalo (16  $\leq l_k \leq N$ ), não há diferença relevante.

Na Tabela [5.4,](#page-36-0) que compara a abordagem original e a abordagem que usa janelamento com superposição para o cálculo de  $f(x)$ , percebe-se que os valores de  $\alpha_1$  são extremamente correlacionados e similares aos da abordagem original, enquanto que, para  $\alpha_2$ , constatam-se algumas diferenças as quais ainda são muito pequenas.

Nas Tabelas [5.5](#page-36-1) e [5.6](#page-37-1) que comparam a abordagem original com a abordagem que usa janela deslizante e com a nova abordagem, respectivamente, encontram-se os resultados menos correlacionados e menos similares, se comparados com os resultados apresentados nas outras tabelas. Além disso, essa menor semelhança é mais evidente para os valores de  $\alpha_1$ . Porém, como mostrado na Tabela [5.1,](#page-34-0) essas abordagens de fato só melhoram o cálculo dos coeficientes para os sinais de ruídos brancos. Contudo, não se pode deixar de notar que os valores de  $\alpha_1$  calculados com as novas abordagens parecem ser menores e mais próximos do valor esperado (0,5) que os <span id="page-37-1"></span>Tabela 5.6: Avaliação da relação entre os coeficientes resultantes da análise tradicional e da abordagem que utiliza dois passos distintos e ótimos, regressão ponderada e janela deslizante, simultaneamente.

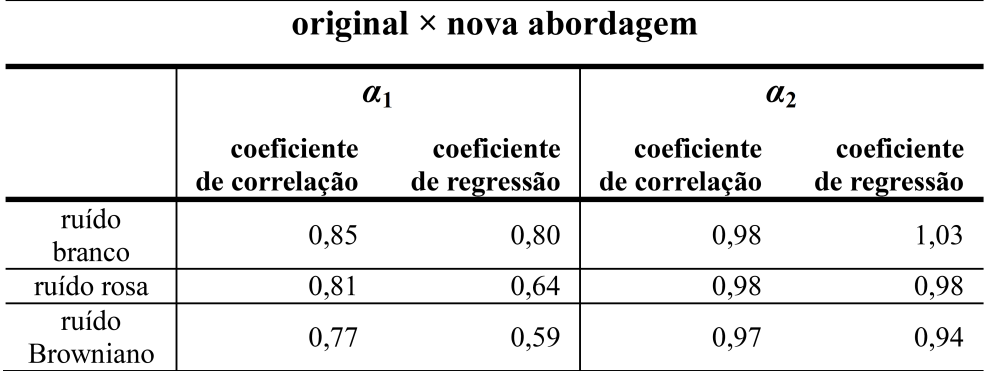

calculados da forma tradicional.

#### <span id="page-37-0"></span>**5.3 AVALIAÇÃO USANDO SINAIS DE HRV REAIS**

Os coeficientes de correlação  $\alpha_1$  e  $\alpha_2$  obtidos da análise DFA devem indicar as características intrínsecas do sinal. Portanto, sinais de HRV obtidos de indivíduos com alguma anormalidade relacionada ao sistema nervoso autônomo devem apresentar características diferentes de sinais obtidos de indivíduos normais. Com o intuito de atestar essa capacidade que a DFA possui, a análise foi realizada em alguns grupos de sinais reais, obtidos de indivíduos com diferentes características autonômicas.

Os sinais obtidos fazem parte do banco de dados do *Physiobank* [\[14\]](#page-44-14). Esses sinais correspondem a onze indivíduos normais, 8 mulheres e 3 homens, em período de repouso [\[15\]](#page-44-15); nove atletas de elite, 3 mulheres e 6 homens, em repouso [\[15\]](#page-44-15); oito praticantes de meditação Chi, 5 mulheres e 3 homens, em períodos nos quais há a prática da meditação e em períodos de repouso [\[15\]](#page-44-15); doze indivíduos, 11 homens e 1 mulher, com quadro de apneia noturna, cujos dados foram obtidos enquanto dormiam [\[16\]](#page-45-0); e sete indivíduos, 5 mulheres e 2 homens, com crises epilépticas leves [\[17\]](#page-45-1). Tais grupos foram escolhidos devido às diferenças autonômicas que devem apresentar: enquanto indivíduos normais devem apresentar um equilíbrio entre as funções simpáticas e parassimpáticas, os atletas e os meditadores devem apresentar um predomínio da função parassimpática; enquanto que os sujeitos com apnéia noturna e epilepsia devem apresentar um predomínio da função simpática.

Esses sinais foram devidamente pré-processados antes de serem analisados. Para tanto, utilizamos o software ECGLab [\[7,](#page-44-7) [8\]](#page-44-8) para retirar os prováveis batimentos ectópicos e falsos positivos e negativos, realizando interpolações por *splines* cúbicas em seguida. Além disso, durante as análises, constatou-se a presença de um sujeito que estava completamente fora dos padrões no grupo de indivíduos que realizou meditações. Esse sinal foi considerado um *outlier* e retirado

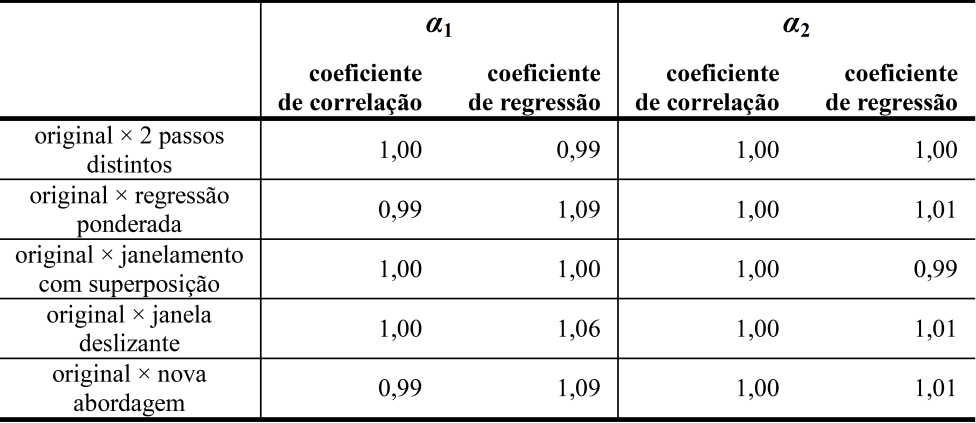

<span id="page-38-0"></span>Tabela 5.7: Avaliação da relação entre os coeficientes resultantes da análise tradicional com todas as alterações propostas, tomando como base os resultados obtidos da análise dos sinais reais de HRV.

das análises. De uma forma geral, todos os sinais de HRV reais analisados possuíam cerca de 20000 amostras, o que também permitiu analisar a capacidade da DFA de avaliar sinais de longa duração, certamente influenciados por fatores extrínsecos à atuação do sistema nervoso.

De modo a comparar a ferramenta original com as alterações propostas, foram realizadas também algumas análises sobre os coeficientes obtidos pela DFA dos sinais reais. Inicialmente, comparou-se a similaridade dos coeficientes calculados utilizando coeficientes de regressão (m) e correlação linear (r) dos coeficientes calculados pela versão original do *software* com cada uma das versões propostas. Os valores de m e r são mostrados na Tabela [5.7.](#page-38-0)

Para o cálculo dos coeficientes  $\alpha_1$  e  $\alpha_2$  dos sinais de HRV reais, percebe-se pela Tabela [5.7](#page-38-0) que praticamente em todas as comparações nota-se uma grande similaridade entre os valores. No caso de  $\alpha_2$  especificamente, praticamente não há uma diferença relevante em nenhum caso. No caso de  $\alpha_1$ , há alguma diferença no valor de m quando se compara com as abordagens que usam janela deslizante, mas ainda assim é negligenciável.

Com base nos resultados obtidos até então pela análise dos sinais de ruídos e dos sinais de HRV reais, preferiu-se utilizar nas próximas análises apenas a ferramenta original e a nova ferramenta que engloba o uso dos dois passos distintos e ótimos, da regressão ponderada e janela deslizante. Como a abordagem que usa superposição não apresentou resultados diferenciados, decidiu-se que a melhor abordagem a continuar a ser estudada seria a que utiliza janela deslizante.

De modo a finalizar a comparação das duas ferramentas, foram realizados novos testes estatísticos sobre os coeficientes calculados. Nesse caso, o teste de normalidade de Shapiro–WIlk não retornou positivo em todos os casos, ou seja, nem todos os grupos apresentam uma distribuição normal. Dessa forma, foi necessário realizar um teste não-paramétrico para comparar os resultados. O teste escolhido foi o teste ANOVA de Friedman (comando friedman no MATLAB), seguido do teste post-hoc [\[19\]](#page-45-3).

<span id="page-39-0"></span>Tabela 5.8: Valores médios e dos desvios padrão para os coeficientes  $\alpha_1$  obtidos utilizando a abordagem original e a nova abordagem. Também são mostrados os valores p obtidos do teste ANOVA de Friedman, comparando as duas versões para o cálculo de  $\alpha_1$ .

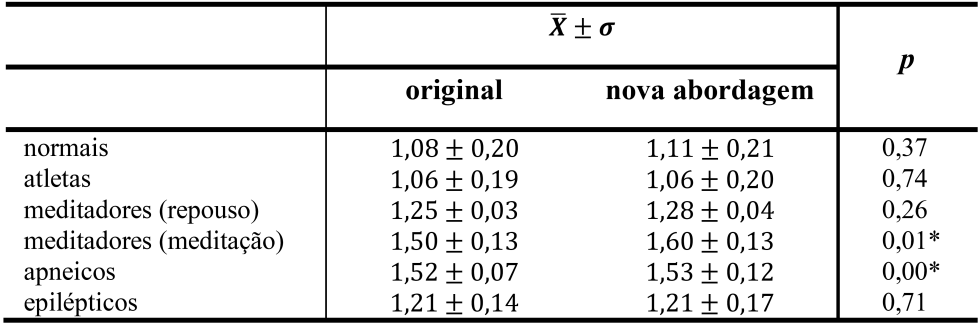

\* diferença estatística significativa ( $p < 0.05$ ).

<span id="page-39-1"></span>Tabela 5.9: Valores médios e dos desvios padrão para os coeficientes  $\alpha_2$  obtidos utilizando a abordagem original e a nova abordagem. Também são mostrados os valores p obtidos do teste ANOVA de Friedman, comparando as duas versões para o cálculo de  $\alpha_2$ .

|                         | $\overline{X} \pm \sigma$ | p               |         |
|-------------------------|---------------------------|-----------------|---------|
|                         | original                  | nova abordagem  |         |
| normais                 | $0,94 \pm 0,10$           | $0,93 \pm 0,11$ | $0.04*$ |
| atletas                 | $0,89 \pm 0,08$           | $0.88 \pm 0.07$ | 0.10    |
| meditadores (repouso)   | $1,09 \pm 0,08$           | $1,07 \pm 0,08$ | $0.01*$ |
| meditadores (meditação) | $0,83 \pm 0,10$           | $0,80 \pm 0,10$ | $0.01*$ |
| apneicos                | $0.89 \pm 0.04$           | $0.89 \pm 0.04$ | $0.02*$ |
| epilépticos             | $1,08 \pm 0,06$           | $1,06 \pm 0,06$ | $0.01*$ |

\* diferença estatística significativa ( $p < 0.05$ ).

Os valores do parâmetro p resultante dessa análise são mostrados nas Tabelas [5.8](#page-39-0) e [5.9,](#page-39-1) assim como os valores médios e de desvio padrão dos coeficientes  $\alpha_1$  e  $\alpha_2$  nas respectivas tabelas. Vale ressaltar que, para uma diferença estatística temos  $p < 0, 05$ . Esse valor p representa a probabilidade de existir diferença estatística quando, na verdade, não há (erro tipo 1). Percebe-se pelos valores mostrados na Tabela [5.9](#page-39-1) que, para alguns grupos de indivíduos, a nova abordagem apresentou diferenças bastante significativas, principalmente no valor de  $\alpha_2$ . Já para  $\alpha_1$  (Tabela [5.8\)](#page-39-0), essa diferença não é tão marcante. Com isso em mente, foram então testadas as duas abordagens para o principal objetivo que elas possuem: a diferenciação entre os grupos.

É possível ver na Figura [5.1](#page-40-0) os valores dos coeficientes  $\alpha_1$  e  $\alpha_2$  calculados utilizando as duas abordagens. A partir da Figura [5.1](#page-40-0) é possível realizar uma primeira análise visual da separação entre os grupos feita pelas duas abordagens. A primeira conclusão a que podemos chegar é que ambas as ferramentas conseguem separar de uma forma muito boa todos os grupos, com exceção dos grupos de normais e atletas, que possivelmente não apresentaram diferenças autonômicas significativas. Com relação à comparação entre as duas ferramentas, é difícil encontrar diferenças significativas apenas com uma análise visual. Por esse motivo, foram realizadas avaliações

<span id="page-40-0"></span>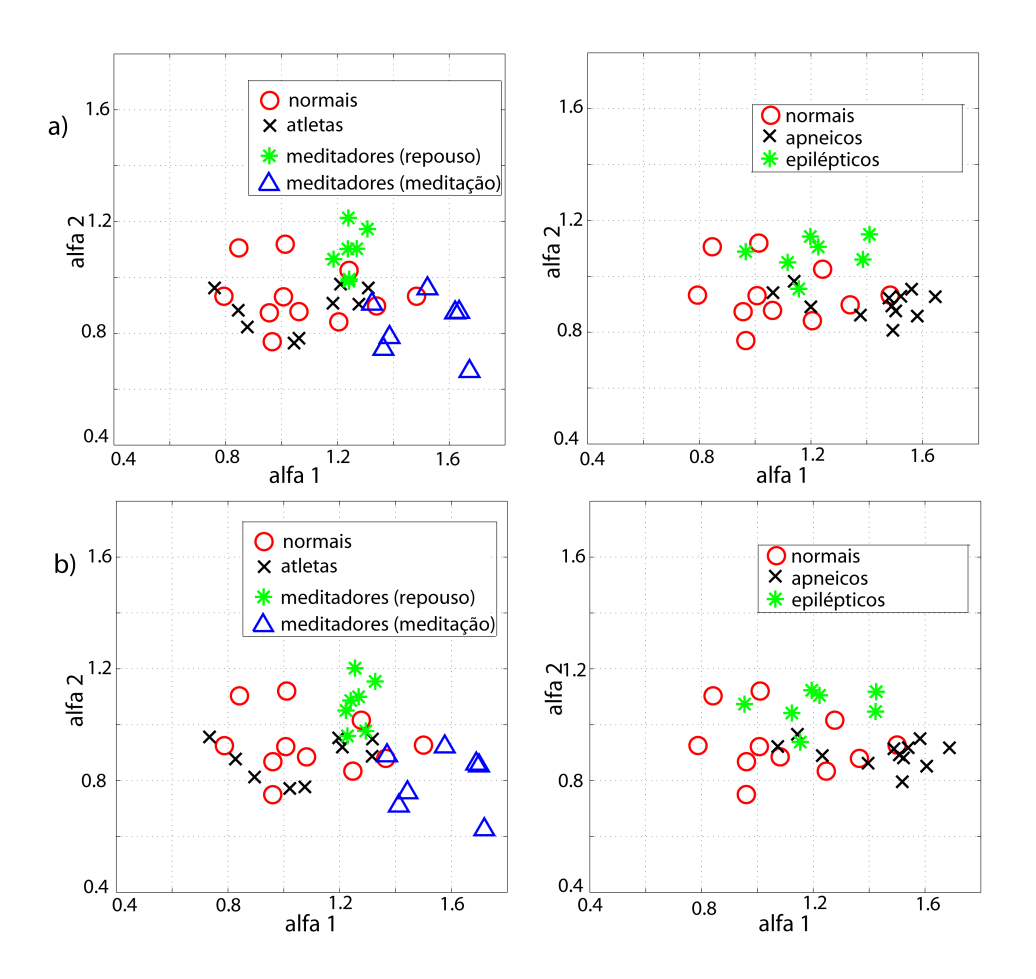

Figura 5.1: Coeficientes  $\alpha_1$  e  $\alpha_2$  calculados para os sinais reais de HRV dos diferentes grupos analisados usando: (a) a abordagem original; e (b) a nova abordagem (dois passos ótimos e distintos, janela deslizante e regressão ponderada, simultaneamente).

quantitativas que pudessem retornar um resultado mais concreto.

A primeira análise quantitativa foi realizada com base no índice Davies–Bouldin (DB) entre os diferentes grupos. O índice DB é uma medida da similaridade desses grupos, baseada na dispersão e na distância entre os mesmos. O índice calculado para dois grupos, por exemplo, é o quociente entre a soma das dispersões de cada grupo e a distância entre os centroides dos mesmos [\[20\]](#page-45-4). Se as medidas de dispersão forem consideradas como sendo os raios de círculos centrados no centroide de cada grupo, caso a soma dos dois raios seja maior que a distância entre os centroides, isso indicaria que há amostras de um dos grupos dentro do "círculo" do outro grupo, ou seja, os dois grupos não são completamente distintos. Nesse caso, o índice DB é maior que 1. Caso a distância entre os centroides seja maior que a soma da medida de dispersão usada (índice DB menor que 1), a diferenciação entre os grupos será clara.

A Tabela [5.10](#page-41-1) apresenta os valores do índice DB obtidos ao analisar os coeficientes gerados pela análise original e pela nova ferramenta. A nova ferramenta consegue separar um pouco melhor os meditadores (tanto em repouso quanto em meditação) dos indivíduos normais, mas não apresenta o mesmo resultado positivo quando se trata da separação de normais, apnéicos e

| grupos                                                                     | original | nova ferramenta |
|----------------------------------------------------------------------------|----------|-----------------|
| normais $\times$ atletas                                                   | 7,71     | 6,31            |
| normais $\times$ meditadores (repouso) $\times$<br>meditadores (meditação) | 0,67     | 0.63            |
| normais $\times$ apneicos $\times$ epilépticos                             | 0.95     | 1.24            |

<span id="page-41-1"></span>Tabela 5.10: Índice Davies–Bouldin entre diferentes grupos analisados utilizando as duas abordagens para o cálculo da DFA: a abordagem original e a nova abordagem.

epilépticos, apesar do valor do índice estar próximo de 1. Isso talvez se explique pelo fato de que a nova abordagem não apresentou resultados tão bons quando a faixa de valores dos coeficientes  $\alpha_1$  e  $\alpha_2$  é próxima da faixa obtida com os ruídos rosa e Browniano.

Estatisticamente, foi feita a análise MANOVA (comando manova1 no MATLAB), que leva em conta os parâmetros estatísticos tanto de  $\alpha_1$  quanto de  $\alpha_2$  na diferenciação dos grupos analisados [\[19\]](#page-45-3). O objetivo desse teste é tentar encontrar a versão da ferramenta que melhor separa os grupos analisados. Essa análise foi realizada para cada versão do *software*, de modo a tentar separar os seguintes grupos dentro de um desses conjuntos: normais, atletas e meditadores (durante o repouso e durante a meditação); e normais, apneicos e epilépticos. É importante ressaltar que o teste de normalidade foi realizado antes e resultou negativo para normalidade.

A análise retorna inicialmente o parâmetro  $D$ , cujo valor máximo é igual ao número de grupo analisados menos um. Ele indica quantos grupos podem ser considerados estatisticamente diferentes dentro de um conjunto analisado. Em todos os casos, o valor de D retornado foi igual a 2. Logo, quando se analisa o primeiro conjunto (que é formado por quatro grupos distintos), há dois grupos que não podem ser distinguidos um do outro. Esse resultado já era esperado, uma vez que na análise usando o índice DB, normais e atletas não puderam ser diferenciados. Já no segundo conjunto, o valor de  $D = 2$  indica que os três grupos analisados (normais, apnéicos e epilépticos) podem ser considerados diferentes em ambas as abordagens.

Um outro parâmetro retornado por essa análise indica o quão distante os grupos estão uns dos outros, tomando como base os parâmetros estatísticos do teste. Essa análise é feita aos pares e os resultados estão mostrados na Tabela [5.11.](#page-42-0) Esses resultados corroboram os resultados obtidos pela análise utilizando o índice Davies–Bouldin. A nova ferramenta parece distinguir melhor os grupos do primeiro conjunto (normais, atletas e meditadores), mas o mesmo não acontece quando os resultados do segundo conjunto são analisados.

#### <span id="page-41-0"></span>**5.4 ANÁLISE GERAL DOS RESULTADOS**

De uma forma geral, percebe-se que algumas alterações aplicadas isoladamente não trouxeram alteração nos resultados obtidos pela DFA. Dentre essas alterações, pode-se destacar o <span id="page-42-0"></span>Tabela 5.11: Distância obtida a partir do teste estatístico realizado sobre os grupos analisados com base nos coeficientes α<sup>1</sup> e α<sup>2</sup> calculados usando a abordagem original e a nova abordagem que utiliza *sliding window*.

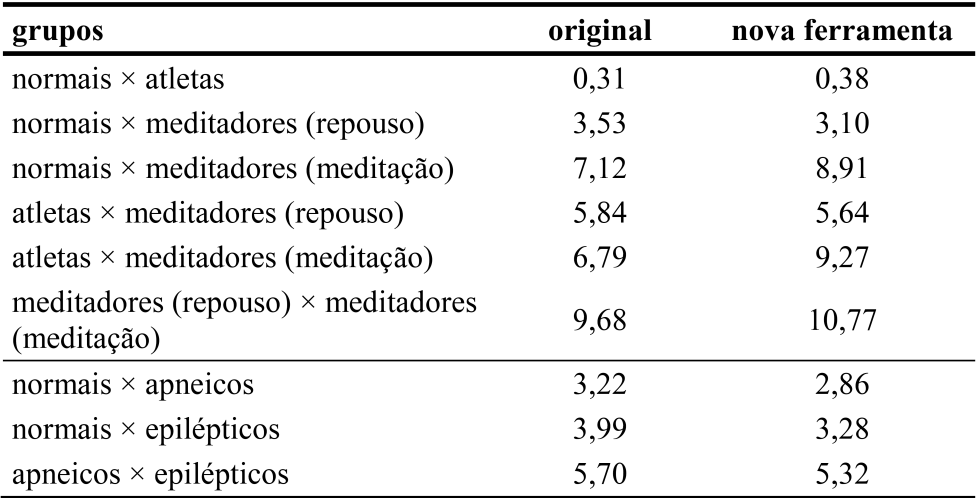

janelamento com superposição que, como pôde ser visto nas Tabelas [5.1,](#page-34-0) [5.4](#page-36-0) e [5.7,](#page-38-0) apresentou resultados muito similares aos da abordagem original.

No caso do uso de passos distinto e de regressão ponderada, algumas diferenças pontuais foram encontradas, principalmente quando se utilizou a ferramenta para analisar os sinais de ruído (Tabelas [5.1,](#page-34-0) [5.2](#page-35-0) e [5.3\)](#page-35-1). Para os sinais de HRV reais, praticamente não houve diferença entre os valores calculados pela abordagem tradicional e as alterações que foram feitas (Tabela [5.7\)](#page-38-0).

As abordagens que utilizam janela deslizante foram as que apresentaram menos semelhança com a abordagem original (Tabelas [5.5,](#page-36-1) [5.6](#page-37-1) e [5.7\)](#page-38-0). Porém, os resultados da Tabela [5.1](#page-34-0) mostram que houve melhora na precisão no cálculo dos coeficiente apenas quando se trata de ruídos brancos.

Como a nova ferramenta foi a que apresentou menor similaridade com a ferramenta original, fizemos as análises sobre sinais reais utilizando apenas essa abordagem. Nesse caso, conforme pode ser visto na Figura [5.1](#page-40-0) e nas Tabelas [5.10](#page-41-1) e [5.11,](#page-42-0) as duas ferramentas funcionam bem para distinguir os diferentes grupos de indivíduos. Se considerarmos os resultados da análise utilizando índice DB (Tabela [5.10\)](#page-41-1) e utilizando as distâncias entre os grupos calculadas pelo teste MANOVA (Tabela [5.11\)](#page-42-0), percebe-se que a nova abordagem melhora a diferenciação entre os grupos do primeiro conjunto (normais, atletas e meditadores), mas não apresenta essa vantagem no caso do segundo conjunto (normais, apnéicos e epilépticos).

Isso talvez se deva ao fato de a nova abordagem não ser tão precisa quando se trata do cálculo de  $\alpha_1$  para sinais com características parecidas a sinais de ruído rosa e Browniano (Tabela [5.1\)](#page-34-0). Mas não pode-se desconsiderar a melhora no cálculo dos coeficientes para sinais de ruído branco, uma vez que o ruído branco é um bom modelo para algumas insuficiências cardíacas.

### **6 CONCLUSÕES**

<span id="page-43-0"></span>Neste trabalho, foram apresentados aspectos da fisiologia do sistema nervoso autônomo e do sistema cardiovascular que influenciam na aquisição de dados que irão gerar os sinais de HRV, além de propor mudanças na análise das flutuações destendenciadas desses sinais.

Como este trabalho é fruto de projetos de iniciação científica, ele iniciou-se com o estudo das características fisiológicas do controle do SNA sobre o sistema circulatório e passou para o estudo das implementações dessa análise realizadas anteriormente por outros autores.

Após esse estudo, foram identificados pontos no cálculo da DFA que poderiam ser alterados com o intuito de melhorar a análise já existente, que possibilita a análise de sinais de longa duração e, dessa forma, facilita o diagnóstico de patologias relacionadas ao controle do sistema autônomo sobre o ritmo cardíaco e sobre outros aspectos que podem influenciá-lo, como a respiração. Dessa forma, foram propostas as seguintes alterações: uso de dois passos distintos e ótimos para o cálculo do comprimento das janelas  $l_k$ ; duas novas abordagens para o cálculo do sinal destendenciado: janelamento com superposição e janela deslizante; e, por último, a ponderação da regressão linear realizada para  $f(x)$  e x.

A partir dos novos algoritmos, a DFA foi realizada para sinais de ruídos branco, rosa e Browniano e para sinais reais de HRV (indivíduos normais, atletas, meditadores (em repouso e durante a meditação), sujeitos com apneia noturna e epilepsia leve). Os coeficientes  $\alpha_1$  e  $\alpha_2$  obtidos foram analisados utilizando diversos métodos: média e desvio padrão, coeficientes de regressão e correlação, índices Davies–Bouldin e testes estatísticos.

Com base nessas análises realizadas, foi possível chegar a algumas conclusões sobre as diferentes propostas que foram feitas ao algoritmo. A princípio, a alteração que menos teve impacto sobre o cálculo original foi o uso de janelamento com superposição. Dessa forma, foi decidido que usaríamos a abordagem com janela deslizante juntamente com as demais alterações (dois passos distintos e a regressão ponderada) na nova ferramenta.

Apesar das poucas diferenças que foram identificadas nos resultados obtidos pelas duas ferramentas (a original e a proposta), ambas apresentaram a capacidade de distinguir os grupos com diferentes características autonômicas. Alguns aspectos dessa análise ainda estão obscuros, uma vez que não é uma análise muito difundida. Em trabalhos futuros, recomenda-se que a análise das flutuações destendenciadas seja estudada ainda mais profundamente para que os parâmetros  $\alpha_1$  e  $\alpha_2$  possam ser conectados às causas fisiológicas que causam interferências nesses valores.

Conforme a DFA seja mais bem compreendida, espera-se que ela possa ser utilizada juntamente com outras ferramentas de análise de HRV, como a proposta por Lima [\[21\]](#page-45-5), para que possa de fato ser usada para auxiliar no diagnóstico de certas patologias.

# **REFERÊNCIAS BIBLIOGRÁFICAS**

- <span id="page-44-1"></span><span id="page-44-0"></span>[1] SISTEMA de condução elétrico cardíaco. Disponível em: <http://www.lifesavers.com.br/>.
- <span id="page-44-2"></span>[2] COMPLEXO PQRST. Disponível em: <http://www.wikipedia.com>.
- <span id="page-44-3"></span>[3] LEITE, F. S. *Desenvolvimento de Algoritmos para Análise da Variabilidade da Frequência Cardíaca*. Dissertação (Graduação em Engenharia Elétrica) — Departamento de Engenharia Elétrica, Faculdade de Tecnologia, Universidade de Brasília, Brasília, DF, Brasil, 2008.
- <span id="page-44-4"></span>[4] LEITE, F. S.; CARVALHO, J. L. A.; ROCHA, A. F. Matlab software for detrended fluctuation analysis of heart rate variability. In: *BIOSIGNALS 2010-International Conference on Bioinspired Systems and Signal Processing*. [S.l.: s.n.], 2010. p. 225–229.
- <span id="page-44-5"></span>[5] MALIK, M. Heart rate variability. *Annals of Noninvasive Electrocardiology*, Wiley Online Library, v. 1, n. 2, p. 151–181, 1996.
- <span id="page-44-6"></span>[6] PENG, C.-K. et al. Quantification of scaling exponents and crossover phenomena in nonstationary heartbeat time series. *Chaos*, v. 5, n. 1, p. 82–87, 1995.
- <span id="page-44-7"></span>[7] CARVALHO, J. L. A. et al. Desenvolvimento de um sistema para análise da variabilidade da frequência cardíaca. *XXVIII Congresso Brasileiro de Engenharia Biomédica*, v. 5, p. 337–341, 2002.
- <span id="page-44-8"></span>[8] CARVALHO, J. L. A. *Sistema para análise da variabilidade da frequência cardíaca*. Dissertação (Mestrado em Engenharia Elétrica) — Departamento de Engenharia Elétrica, Faculdade de Tecnologia, Universidade de Brasília, Brasília, DF, Brasil, 2002.
- <span id="page-44-9"></span>[9] BURTON, A. C. *Fisiologia e biofísica da circulação*. [S.l.]: Guanabara Koogan, 1977.
- <span id="page-44-10"></span>[10] TOMPKINS, W. J. *Biomedical digital signal processing: C-language examples and laboratory experiments for the IBM PC*. [S.l.]: Prentice Hall Englewood Cliffs, 1993.
- <span id="page-44-11"></span>[11] ACHARYA, U. R. et al. Heart rate variability: a review. *Medical and Biological Engineering and Computing*, v. 44, n. 12, p. 1031–1051, 2006.
- <span id="page-44-12"></span>[12] PISKORSKI, J.; GUZIK, P. Geometry of the Poincaré plot of RR intervals and its asymmetry in healthy adults. *Physiological Measurement*, v. 28, n. 3, p. 287, 2007.
- <span id="page-44-13"></span>[13] ROGERS, S. *polyfitweighted*. Disponível em: <http://www.mathworks.com/matlabcentral/fileexchange/13 polyfitweighted>.
- <span id="page-44-14"></span>[14] ECG Databases. Disponível em: <http://www.physionet.org/physiobank/>.
- <span id="page-44-15"></span>[15] PENG, C.-K. et al. Exaggerated heart rate oscillations during two meditation techniques. *International Journal of Cardiology*, Elsevier, v. 70, n. 2, p. 101–107, 1999.
- <span id="page-45-0"></span>[16] PENZEL, T. et al. The apnea-ECG database. In: *Computers in Cardiology 2000*. [S.l.: s.n.], 2000. p. 255–258.
- <span id="page-45-1"></span>[17] AL-AWEEL, I. et al. Postictal heart rate oscillations in partial epilepsy. *Neurology*, v. 53, n. 7, p. 1590–1590, 1999.
- <span id="page-45-2"></span>[18] SAIDA, A. B. *Shapiro-Wilk and Shapiro-Francia normality tests*. Disponível em: <http://www.mathworks.com/matlabcentral/fileexchange/13964-shapiro-wilk-and-shapirofrancia-normality-tests>.
- <span id="page-45-3"></span>[19] ROSNER, B. A. *Fundamentals of biostatistics*. [S.l.: s.n.], 2011.
- <span id="page-45-4"></span>[20] DAVIES, D. L.; BOULDIN, D. W. A cluster separation measure. *Pattern Analysis and Machine Intelligence, IEEE Transactions on*, n. 2, p. 224–227, 1979.
- <span id="page-45-5"></span>[21] LIMA, R. R. *Classificação de sinais de variabilidade da frequência cardíaca por meio de análise de componentes principais e redes neurais*. Dissertação (Graduação em Engenharia Elétrica) — Departamento de Engenharia Elétrica, Faculdade de Tecnologia, Universidade de Brasília, Brasília, DF, Brasil, 2012.

# <span id="page-46-0"></span>APÊNDICES

# **I. CÓDIGOS FONTE**

#### <span id="page-47-1"></span><span id="page-47-0"></span>**I.1 ALGORITMO PARA CÁLCULO DO PASSO ÓTIMO**

O algoritmo mostrado abaixo implementa o cálculo do passo ótimo descrito na seção 4.1. O arquivo *lookuptable.mat* indica os valores de  $l_{stop}$  para cada valor de  $l_0$ , conforme mostrado na figura [4.1.](#page-28-3)

```
function winlengths = calc_winlengths (w0, wi, we)%Written by Daniel L F Almeida – daniel .lucas@msn.com – 11/2011
```
%Computes the elements of the vector 'winlengths'. These elements are the %windows that will be used to calculate the RMS error of the signal. Two %different steps are considerated.

```
load lookup_table;
step 0 = lo okuptable (w0, 3);step i = lookuptable (wi, 3);w_aux = w0;
w1(1) = w0;i = 1;while w aux \leq w wi
    w_aux = w_aux * (10^{\circ} step 0);
    i = j + 1;wl(j) = w_aux;if wl(i) > wiw1(j) = [ ];
    end
end
w_<u>aux</u> = wi;
w2(1) = wi;j = 1;while w_aux \leq w
```

```
w_aux = w_aux * (10^x stepi);
   j = j + 1;w2(j) = w_aux;if w2(j) > wew2(j) = [ ];
   end
end
```

```
winlengths = round ([w1 w2]);
```
#### <span id="page-48-0"></span>**I.2 ALGORITMO QUE IMPLEMENTA A DFA USANDO JANELAMENTO COM SU-PERPOSIÇÃO**

Abaixo, o algoritmo que apresenta a implementação utilizando janelamento com superposição.

```
function [rmserror, approx, approxerror] = detrendJoao(inputsignal, winlength
% written by Joao L A Carvalho - joaoluiz@gmail.com - 09/19/2008
% modified by Daniel L. F. Almeida – daniel .lucas@msn.com – 04/14/2012
```

```
N = length (input signal);BP = round(1:winlength:N);p = N;
n = winlength;
WL = winlimits (p, n);
L = size (WL, 1);if BP(end)\langle N,BP = [BP, N];end ;
approx = zeros(1, N);for k = 1:L,
```

```
x0 = WL(k, 1);x1 = WL(k, 2);
    signal segment = input signal(x0:x1);signal segment = signal segment;
    myxaxis = 1: length (signal segment);P = polyfit(myxaxis, signalsegment, 1);approx(x0:x1) = polyval(P,myxaxis);end ;
approx error = input signal - approx;
```

```
r m s e r r o r = s q r t ( sum ( ap p r o x e r r o r . ^2 )/N );
```
Abaixo, é mostrado o código que calcula o início e o fim das janelas utilizadas no cálculo dos sinais de tendências.

function  $[WL] = \text{winlimits}(p, n)$ %Written by Daniel L F Almeida - daniel .lucas@msn.com - 03/2012

%Generates an array LX2, where L is the number of windows that will be %created. In the first column of WL are the lower limits of the windows, % and in the second the upper bounds.

```
L = c e i l (p / n);m = L*n - p;
b = 0:
while true,
    if mod(m-b, L-1)=0,
         a = L-1-b;k = (m-b)/(L-1);break;
    e l s e b = b+1;
    end ;
end ;
overlap = [0, k.*ones(1, a), (k+1)*ones(1, b)];x0 = zeros (1, L);
```
 $x1 = zeros (1, L);$  $x0(1) = 1;$  $x1(1) = n;$ for  $i = 2:L$  $x0(i) = x1(i-1) + 1 - overlap(i);$  $x1(i) = x0(i) + n - 1;$ end  $WL = [x0' x1']$ ; if  $x1(L) \sim = p$ 

error ('A posiçao da ultima janela nao corresponde ao numero de amostr end

#### <span id="page-50-0"></span>**I.3 ALGORITMO QUE IMPLEMENTA A DFA USANDO JANELA DESLIZANTE**

Abaixo, o algoritmo que apresenta a implementação utilizando janela deslizante.

```
function [rmserror, approx, approxerror] = detrendDaniel(inputsignal, winleng
%Written by Daniel L F Almeida – daniel .lucas@msn.com – 07/2012
```

```
N = len g th (input signal);myaxis = 1:winlength;Pi = polyfit(myaxis, input signal (1:winlength), 1);approxi (1:winlength) = polyval(Pi, myaxis);approxerrori = input signal (1:ceil (winlength / 2)) - approxi (1:ceil (winlengthNai = length (approx error i);k = \text{Nai} + 1;
approx b = zeros (1, N-2*Nai);i = 1;
if mod(win length, 2) == 0while (k \geq Nai + 1) & (k \leq N-c \text{ e } i \cdot l \text{ (winding th / 2)})approx_aux = zeros(1, windength);Pb = polyfit (myaxis, inputsignal (k - winlength /2 + 1:k + winlength /
```

```
approx_aux(k - windength/2 + 1:k + windlength/2) = polyval(Pb, myaxapprox b (i) = approx_aux(k);i = j + 1;k = k + 1;end
e l s e
    while (k \geq Nai + 1) & (k \leq N-c e i l (winlength / 2))approx_aux = zeros(1, windength);Pb = polyfit (myaxis, inputsignal (k - floor (winlength /2): k + floor (v
         approx\_aux(k - floor(winlength/2):k + floor(winlength/2)) = polyvaapprox b (j) = approx_aux(k);j = j + 1;k = k + 1;
    end
end
approxerrorb = input signal (ceil (window/2) + 1:N-ceil (window/2)) - apprPe = polyfit (myaxis, inputsignal (N–winlength +1:N), 1);
approx e (N–winlength + 1:N) = polyval (Pe, myaxis);
approx errore = inputsignal (1+N–ceil (winlength (2) :N) – approxe (1+N–ceil (win
approx = [approxi(1: ceil (winlength /2)) approxb approxe(1+N–ceil (winlength /)
approxerror = [approxerror in a proxerror in a proxerror];
r m s e r r o r = sq r t ( sum ( ap p r o x e r r o r . ^ 2 )/N );
```
#### <span id="page-51-0"></span>**I.4 ALGORITMO QUE IMPLEMENTA A REGRESSÃO LINEAR PONDERADA**

Abaixo é mostrado o algoritmo que calcula os pesos que o código polyfitweighted [\[13\]](#page-44-13) utilza ao realizar a regressão linear ponderada.

function  $VD = Voronoi dist(X)$ %Written by Daniel L F Almeida – daniel .lucas@msn.com – 11/2011 <span id="page-52-0"></span>%VD is the matriz with the weights of each point. The weights are %the Voronoi distance between them.

```
NVD = length(X);X1 = [0 \t{abs(diff(X).72)}];X2 = [2*X1(2) X1(3:end) X1(end)];VD = X1 + X2;
if length(X) \sim = length(VD)warning ('Voronoi_dist2:WrongLength', ...
       'The length of VD is different from the matrix X')
end
```